# LuaLAT<sub>E</sub>X-ja用 jclasses互換クラス

LuaTEX-ja プロジェクト

2015/01/01

# **Contents**

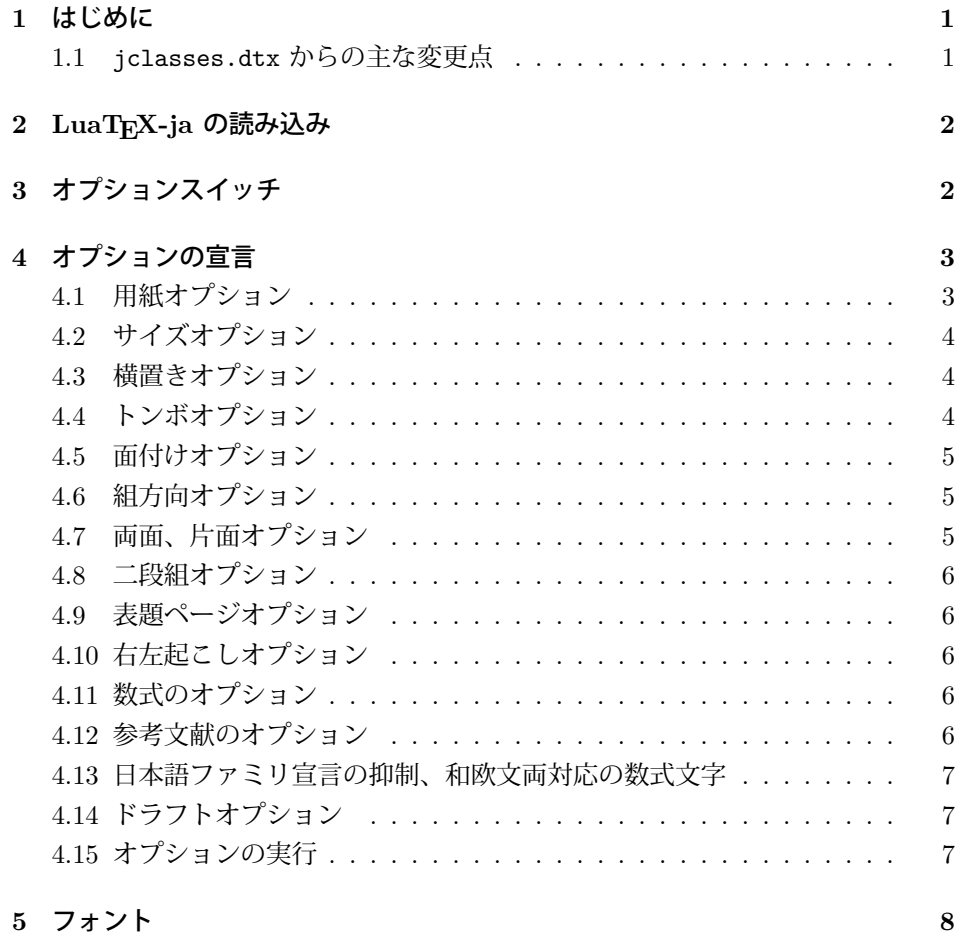

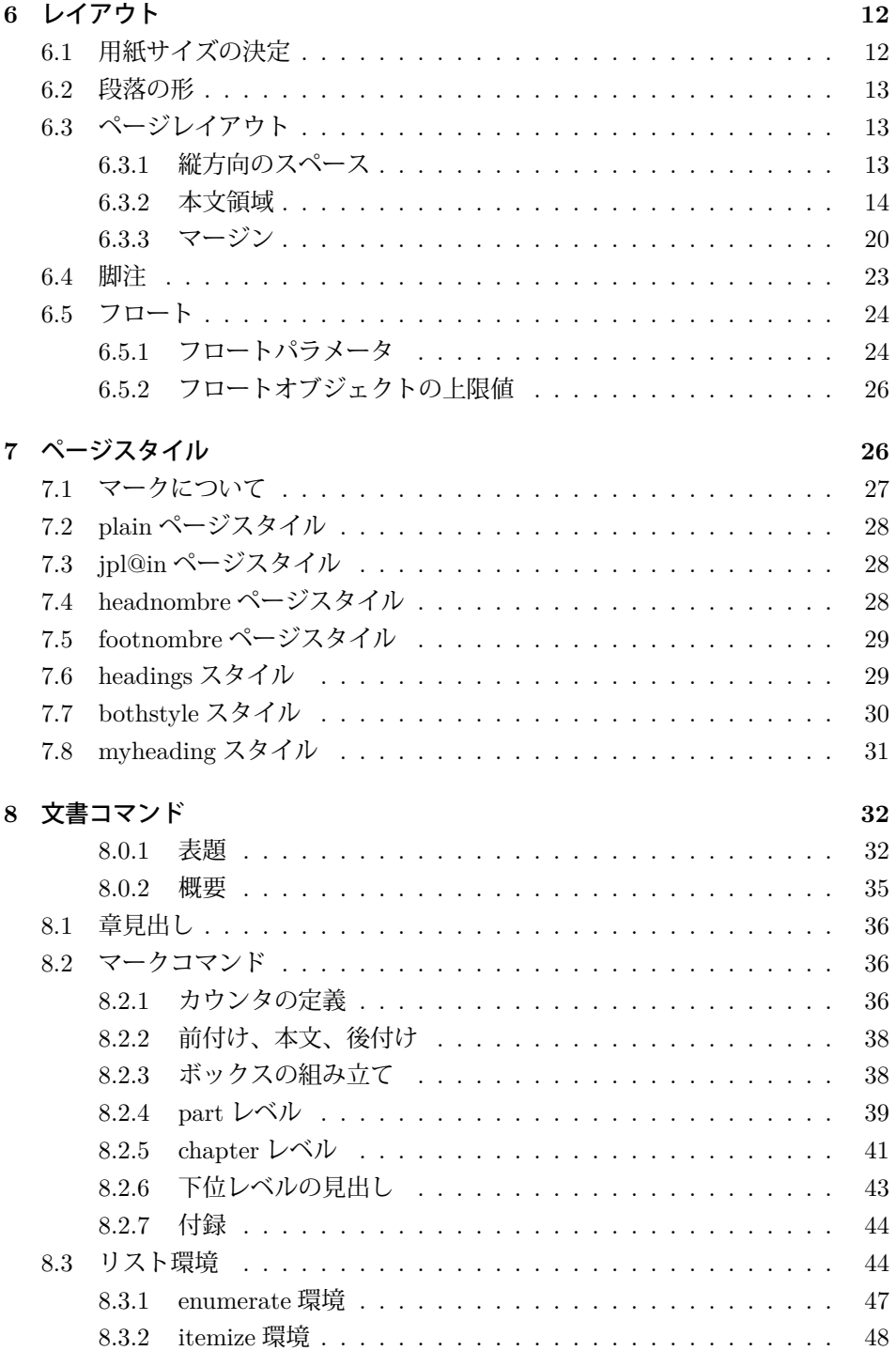

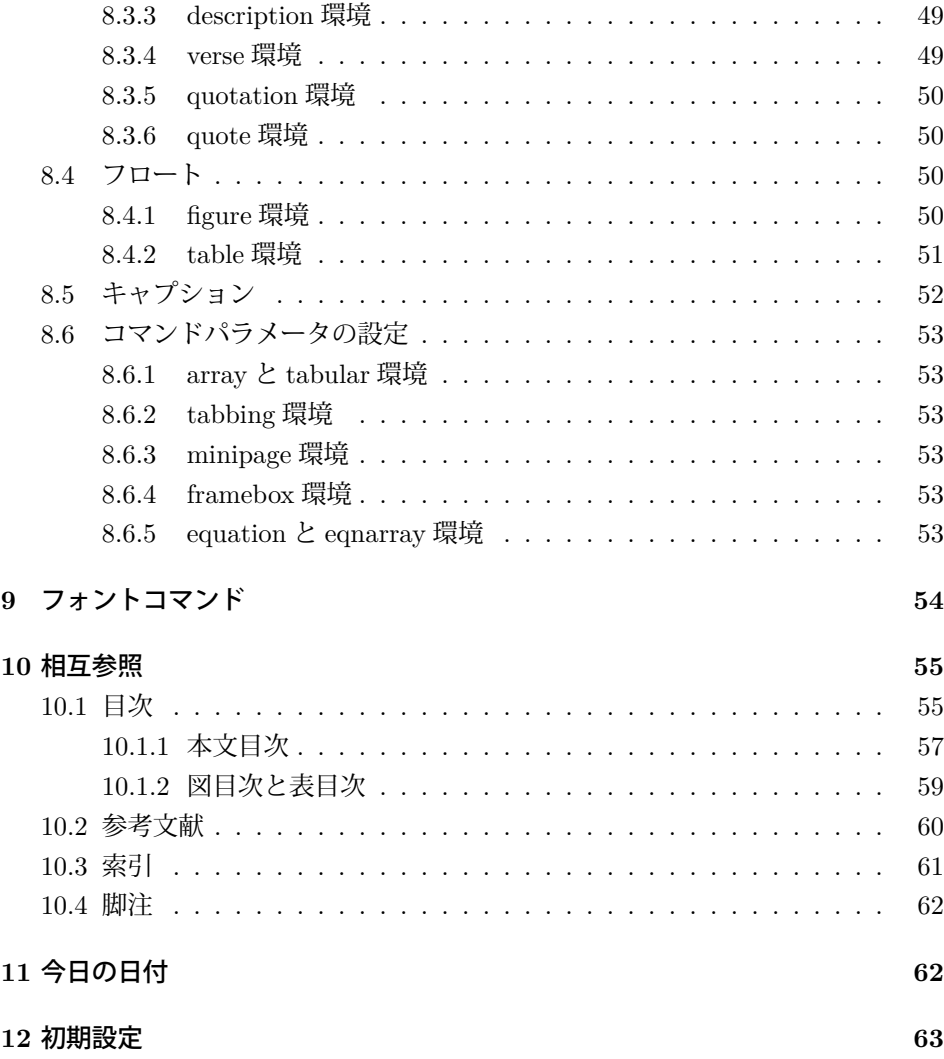

# <span id="page-2-0"></span>**1** はじめに

このファイルは、LuaLATEX-ja 用の jclasses 互換クラスファイルです。v1.6 をベー スに作成しています。DOCSTRIP プログラムによって、横組用のクラスファイルと 縦組用のクラスファイルを作成することができます。

次に DOCSTRIP プログラムのためのオプションを示します。

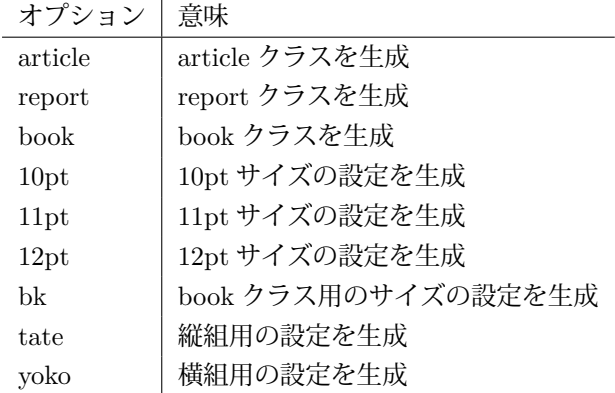

# <span id="page-3-0"></span>**1.1 jclasses.dtx** からの主な変更点

全ての変更点を知りたい場合は、jclasses.dtx と ltjclasses.dtx で diff をとっ て下さい。

• disablejfam オプションを無効化。もし

! LaTeX Error: Too many math alphabets used in version \*\*\*\*.

のエラーが起こった場合は、lualatex-math パッケージを読み込んでみて下 さい。

- 出力 PDF の用紙サイズが自動的に設定されるようにしてあります。
- 縦組みクラスにおいて、geometry パッケージを読み込んだときに意図通りに ならない問題に対応しました。

# <span id="page-3-1"></span>**2 LuaTEX-ja** の読み込み

最初に luatexja を読み込みます。 1 %<\*article|report|book> 2 \RequirePackage{luatexja}

# <span id="page-3-2"></span>**3** オプションスイッチ

ここでは、後ほど使用するいくつかのコマンドやスイッチを定義しています。

\c@@paper 用紙サイズを示すために使います。A4, A5, B4, B5 用紙はそれぞれ、1, 2, 3, 4 と して表されます。 3 \newcounter{@paper}

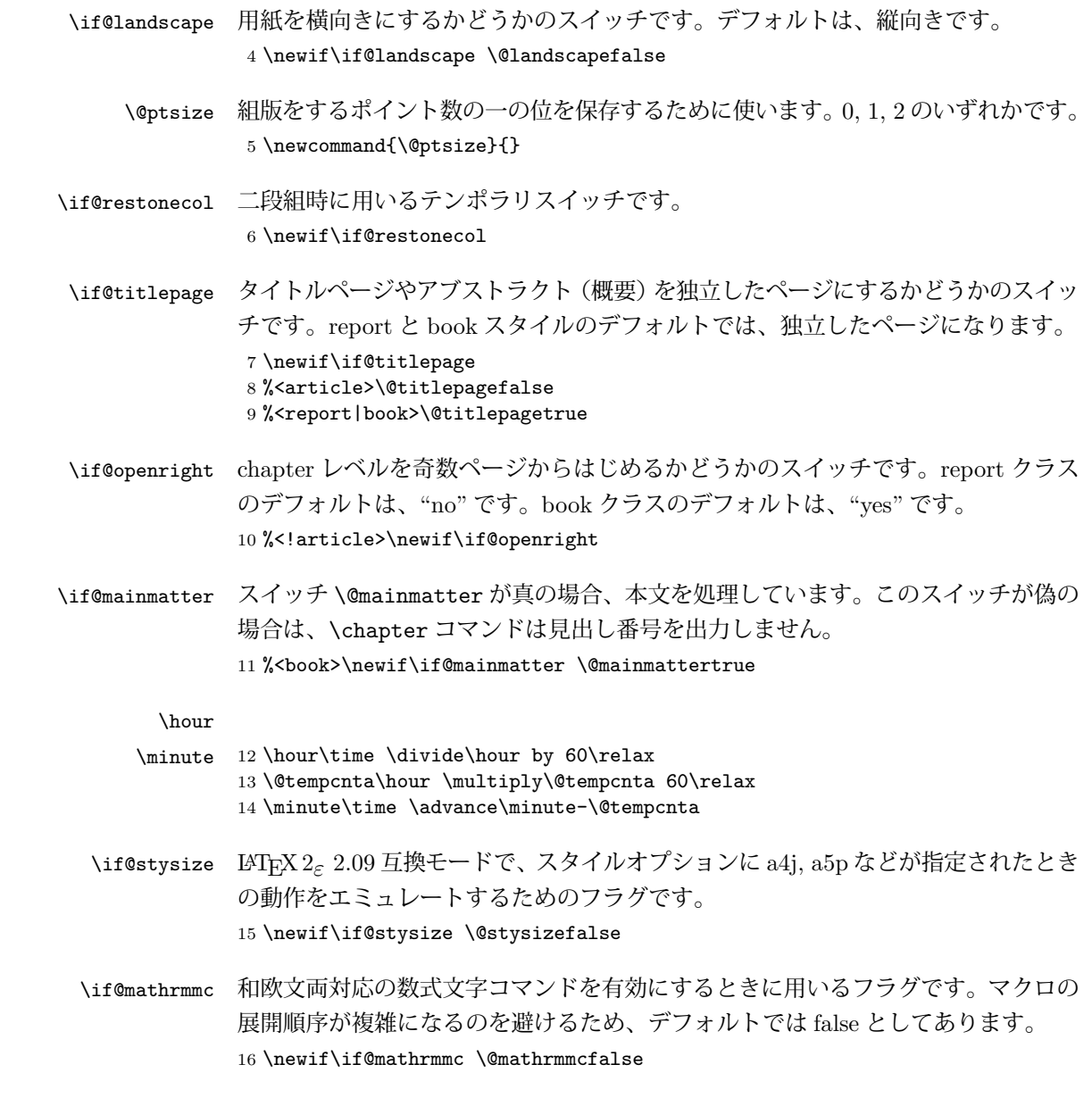

# <span id="page-4-0"></span>**4** オプションの宣言

ここでは、クラスオプションの宣言を行なっています。

```
4.1 用紙オプション
```
用紙サイズを指定するオプションです。

```
17 \DeclareOption{a4paper}{\setcounter{@paper}{1}%
18 \setlength\paperheight {297mm}%
19 \setlength\paperwidth {210mm}}
20 \DeclareOption{a5paper}{\setcounter{@paper}{2}%
21 \setlength\paperheight {210mm}
22 \setlength\paperwidth {148mm}}
23 \DeclareOption{b4paper}{\setcounter{@paper}{3}%
24 \setlength\paperheight {364mm}
25 \setlength\paperwidth {257mm}}
26 \DeclareOption{b5paper}{\setcounter{@paper}{4}%
27 \setlength\paperheight {257mm}
28 \setlength\paperwidth {182mm}}
ドキュメントクラスに、以下のオプションを指定すると、通常よりもテキストを組
み立てる領域の広いスタイルとすることができます。
29 %
30 \DeclareOption{a4j}{\setcounter{@paper}{1}\@stysizetrue
31 \setlength\paperheight {297mm}%
32 \setlength\paperwidth {210mm}}
33 \DeclareOption{a5j}{\setcounter{@paper}{2}\@stysizetrue
34 \setlength\paperheight {210mm}
35 \setlength\paperwidth {148mm}}
36 \DeclareOption{b4j}{\setcounter{@paper}{3}\@stysizetrue
37 \setlength\paperheight {364mm}
38 \setlength\paperwidth {257mm}}
39 \DeclareOption{b5j}{\setcounter{@paper}{4}\@stysizetrue
40 \setlength\paperheight {257mm}
41 \setlength\paperwidth {182mm}}
42 %
43 \DeclareOption{a4p}{\setcounter{@paper}{1}\@stysizetrue
44 \setlength\paperheight {297mm}%
45 \setlength\paperwidth {210mm}}
46 \DeclareOption{a5p}{\setcounter{@paper}{2}\@stysizetrue
47 \setlength\paperheight {210mm}
48 \setlength\paperwidth {148mm}}
49 \DeclareOption{b4p}{\setcounter{@paper}{3}\@stysizetrue
50 \setlength\paperheight {364mm}
51 \setlength\paperwidth {257mm}}
52 \DeclareOption{b5p}{\setcounter{@paper}{4}\@stysizetrue
53 \setlength\paperheight {257mm}
54 \setlength\paperwidth {182mm}}
```
# <span id="page-5-1"></span>**4.2** サイズオプション

```
基準となるフォントの大きさを指定するオプションです。
55 \if@compatibility
```

```
56 \renewcommand{\@ptsize}{0}
57 \else
58 \DeclareOption{10pt}{\renewcommand{\@ptsize}{0}}
59 \fi
60 \DeclareOption{11pt}{\renewcommand{\@ptsize}{1}}
61 \DeclareOption{12pt}{\renewcommand{\@ptsize}{2}}
```
# <span id="page-6-0"></span>**4.3** 横置きオプション

このオプションが指定されると、用紙の縦と横の長さを入れ換えます。

```
62 \DeclareOption{landscape}{\@landscapetrue
```

```
63 \setlength\@tempdima{\paperheight}%
```

```
64 \setlength\paperheight{\paperwidth}%
```

```
65 \setlength\paperwidth{\@tempdima}}
```
# <span id="page-6-1"></span>**4.4** トンボオプション

tombow オプションが指定されると、用紙サイズに合わせてトンボを出力します。こ のとき、トンボの脇に PDF を作成した日付が出力されます。作成日付の出力を抑 制するには、tombow ではなく、tombo と指定をします。

```
66 \DeclareOption{tombow}{%
```

```
67 \tombowtrue \tombowdatetrue
```

```
68 \setlength{\@tombowwidth}{.1\p@}%
```

```
69 \@bannertoken{%
```

```
70 \jobname\space:\space\number\year/\number\month/\number\day
```

```
71 (\number\hour:\number\minute)}
```

```
72 \maketombowbox}
```

```
73 \DeclareOption{tombo}{%
```

```
74 \tombowtrue \tombowdatefalse
```

```
75 \setlength{\@tombowwidth}{.1\p@}%
```

```
76 \maketombowbox}
```
# <span id="page-6-2"></span>**4.5** 面付けオプション

このオプションが指定されると、トンボオプションを指定したときと同じ位置に文 章を出力します。作成した PDF をフィルムに面付け出力する場合などに指定をし ます。

```
77 \DeclareOption{mentuke}{%
```
- \tombowtrue \tombowdatefalse
- \setlength{\@tombowwidth}{\z@}%
- \maketombowbox}

# <span id="page-6-3"></span>**4.6** 組方向オプション

このオプションが指定されると、縦組で組版をします。

```
81 \DeclareOption{tate}{%
82 \tate\AtBeginDocument{\message{《縦組モード》}\adjustbaseline}%
83 }
 縦組クラスと everyshi パッケージの相性が悪い問題に対処します。この処理は、
ZR さんの pxeveryshi パッケージと実質的に同じ内容です。
84 %<*tate>
85 \AtEndOfPackageFile{everyshi}{%
86 \def\@EveryShipout@Output{%
87 \setbox8\vbox{%
88 \yoko
89 \@EveryShipout@Hook
90 \@EveryShipout@AtNextHook
91 \global\setbox\luatexoutputbox=\box\luatexoutputbox
92 }%
93 \gdef\@EveryShipout@AtNextHook{}%
94 \@EveryShipout@Org@Shipout\box\luatexoutputbox
95 }}
96 %</tate>
```
# <span id="page-7-0"></span>**4.7** 両面、片面オプション

twoside オプションが指定されると、両面印字出力に適した整形を行ないます。

```
97 \DeclareOption{oneside}{\@twosidefalse}
```

```
98 \DeclareOption{twoside}{\@twosidetrue}
```
# <span id="page-7-1"></span>**4.8** 二段組オプション

二段組にするかどうかのオプションです。

 \DeclareOption{onecolumn}{\@twocolumnfalse} \DeclareOption{twocolumn}{\@twocolumntrue}

# <span id="page-7-2"></span>**4.9** 表題ページオプション

@titlepage が真の場合、表題を独立したページに出力します。

```
101 \DeclareOption{titlepage}{\@titlepagetrue}
102 \DeclareOption{notitlepage}{\@titlepagefalse}
```
# <span id="page-7-3"></span>**4.10** 右左起こしオプション

chapter を右ページあるいは左ページからはじめるかどうかを指定するオプション です。 %<!article>\if@compatibility 104 %<br />book>\@openrighttrue %<!article>\else

%<!article>\DeclareOption{openright}{\@openrighttrue}

```
107 %<!article>\DeclareOption{openany}{\@openrightfalse}
108 %<!article>\fi
```
### <span id="page-8-0"></span>**4.11** 数式のオプション

leqno を指定すると、数式番号を数式の左側に出力します。fleqn を指定するとディ スプレイ数式を左揃えで出力します。

109 \DeclareOption{leqno}{\input{leqno.clo}}

110 \DeclareOption{fleqn}{\input{fleqn.clo}}

#### <span id="page-8-1"></span>**4.12** 参考文献のオプション

参考文献一覧を "オープンスタイル" の書式で出力します。これは各ブロックが改 行で区切られ、\bibindent のインデントが付く書式です。

```
111 \DeclareOption{openbib}{%
```
参考文献環境内の最初のいくつかのフックを満たします。

112 \AtEndOfPackage{% 113 \renewcommand\@openbib@code{% 114 \advance\leftmargin\bibindent 115 \itemindent -\bibindent 116 \listparindent \itemindent 117 \parsep \z@

```
118 }%
```
そして、\newblock を再定義します。

```
119 \renewcommand\newblock{\par}}}
```
## <span id="page-8-2"></span>**4.13** 日本語ファミリ宣言の抑制、和欧文両対応の数式文字

pTFX では数式ファミリの数が 16 個だったので日本語ファミリ宣言を抑制する disablejfam オプションが用意されていましたが、LuaTFX では Omega 拡張が 取り込まれて数式ファミリは 256 個まで使用できるため、このオプションは必要あ りません。ただし、IATFX 2. カーネルでは未だに数式ファミリの数は16個に制限され ているので、実際に使用可能な数式ファミリの数を増やすためには lualatex-math パッケージを読み込む必要があることに注意が必要です。

mathrmmc オプションは、\mathrm と \mathbf を和欧文両対応にするためのクラ スオプションです。

```
120 \if@compatibility
```
121 \@mathrmmctrue

 $122$  \else

```
123 \DeclareOption{disablejfam}{%
```

```
124 \ClassWarningNoLine{\@currname}{The class option 'disablejfam' is obsolete}}
125 \DeclareOption{mathrmmc}{\@mathrmmctrue}
```

```
126 \fi
```
# <span id="page-9-0"></span>**4.14** ドラフトオプション

draft オプションを指定すると、オーバフルボックスの起きた箇所に、5pt の罫線 が引かれます。

```
127 \DeclareOption{draft}{\setlength\overfullrule{5pt}}
128 \DeclareOption{final}{\setlength\overfullrule{0pt}}
129 %</article|report|book>
```
# <span id="page-9-1"></span>**4.15** オプションの実行

```
オプションの実行、およびサイズクラスのロードを行ないます。
130 %<*article|report|book>
131 %<*article>
132 %<tate>\ExecuteOptions{a4paper,10pt,oneside,onecolumn,final,tate}
133 %<yoko>\ExecuteOptions{a4paper,10pt,oneside,onecolumn,final}
134 %</article>
135 % <* report>
136 %<tate>\ExecuteOptions{a4paper,10pt,oneside,onecolumn,final,openany,tate}
137 %<yoko>\ExecuteOptions{a4paper,10pt,oneside,onecolumn,final,openany}
138% </report>
139 %<*book>
140 %<tate>\ExecuteOptions{a4paper,10pt,twoside,onecolumn,final,openright,tate}
141 %<yoko>\ExecuteOptions{a4paper,10pt,twoside,onecolumn,final,openright}
142 %</book>
143 \ProcessOptions\relax
144 %<br/>book&tate>\input{ltjtbk1\@ptsize.clo}
145 %<!book&tate>\input{ltjtsize1\@ptsize.clo}
146 %<br/>book&yoko>\input{ltjbk1\@ptsize.clo}
147 %<!book&yoko>\input{ltjsize1\@ptsize.clo}
縦組用クラスファイルの場合は、ここで plext.sty も読み込みます。
148 %<tate>\RequirePackage{lltjext}
149 %</article|report|book>
```
# <span id="page-9-2"></span>**5** フォント

LuaLATEX-ja の標準では、OTF パッケージ由来のメトリックが使われるようになっ ています。本クラスでは、「pTFX の組版と互換性をできるだけ持たせる」例を提示 するため、

- メトリックを min10.tfm ベースの jfm-min.lua に変更。
- 明朝とゴシックは両方とも jfm-min.lua を用いるが、和文処理用グルー挿入 時には「違うメトリックを使用」として思わせる。
- pT<sub>F</sub>X と同様に、「異なるメトリックの2つの和文文字」の間には、両者から 定めるグルーを両方挿入する。
- calllback を利用し、標準で用いる jfm-min.lua を、段落始めの括弧が全角二 分下がりになるように内部で変更している。

\ltj@stdmcfont, \ltj@stdgtfont による、デフォルトで使われ明朝・ゴシック のフォントの設定に対応しました。この 2 つの命令の値はユーザが日々の利用でそ の都度指定するものではなく、何らかの理由で非埋め込みフォントが正しく利用で きない場合にのみ luatexja.cfg によってセットされるものです。

```
150 %<*article|report|book>
151 \directlua{luatexbase.add_to_callback('luatexja.load_jfm',
152 function (ji, jn) ji.chars['parbdd'] = 0; return ji end,
153 'ltj.jclasses_load_jfm', 1)}
154 {\jfont\g=\ltj@stdmcfont:jfm=min } % loading jfm-min.lua
155 \expandafter\let\csname JY3/mc/m/n/10\endcsname\relax
156 \DeclareFontShape{JY3}{mc}{m}{n}{<-> s * [0.962216] \ltj@stdmcfont:jfm=min}{}
157 \DeclareFontShape{JY3}{gt}{m}{n}{<-> s * [0.962216] \ltj@stdgtfont:jfm=min;jfmvar=goth}{}
158 \ltjglobalsetparameter{differentjfm=both}
159 \directlua{luatexbase.remove_from_callback('luatexja.load_jfm', 'ltj.jclasses_load_jfm')}
160 %</article|report|book>
```

```
ここでは、LATEX のフォントサイズコマンドの定義をしています。フォントサイ
ズコマンドの定義は、次のコマンドを用います。
```
\@setfontsize\size⟨*font-size*⟩⟨*baselineskip*⟩

⟨*font-size*⟩ これから使用する、フォントの実際の大きさです。

⟨*baselineskip*⟩ 選択されるフォントサイズ用の通常の \baselineskip の値です(実 際は、\baselinestretch \* ⟨*baselineskip*⟩ の値です)。

数値コマンドは、次のように LATFX カーネルで定義されています。

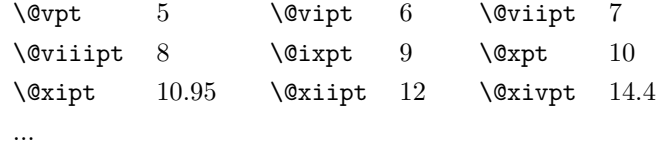

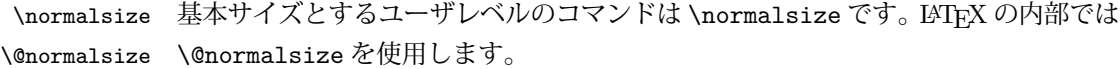

\normalsize マクロは、\abovedisplayskip と \abovedisplayshortskip、お よび \belowdisplayshortskip の値も設定をします。\belowdisplayskip は、つ ねに \abovedisplayskip と同値です。

```
また、リスト環境のトップレベルのパラメータは、つねに \@listI で与えられ
       ます。
      161 %<*10pt|11pt|12pt>
      162 \renewcommand{\normalsize}{%
      163 %<10pt&yoko> \@setfontsize\normalsize\@xpt{15}%
      164 %<11pt&yoko> \@setfontsize\normalsize\@xipt{15.5}%
      165 %<12pt&yoko> \@setfontsize\normalsize\@xiipt{16.5}%
      166 %<10pt&tate> \@setfontsize\normalsize\@xpt{17}%
      167 %<11pt&tate> \@setfontsize\normalsize\@xipt{17}%
      168 %<12pt&tate> \@setfontsize\normalsize\@xiipt{18}%
      169 %<*10pt>
      170 \abovedisplayskip 10\p@ \@plus2\p@ \@minus5\p@
      171 \abovedisplayshortskip \z@ \@plus3\p@
      172 \belowdisplayshortskip 6\p@ \@plus3\p@ \@minus3\p@
      173 %</10pt>
      174 %<*11pt>
      175 \abovedisplayskip 11\p@ \@plus3\p@ \@minus6\p@
      176 \abovedisplayshortskip \z@ \@plus3\p@
      177 \belowdisplayshortskip 6.5\p@ \@plus3.5\p@ \@minus3\p@
      178 %</11pt>
      179 %<*12pt>
      180 \abovedisplayskip 12\p@ \@plus3\p@ \@minus7\p@
      181 \abovedisplayshortskip \z@ \@plus3\p@
      182 \belowdisplayshortskip 6.5\p@ \@plus3.5\p@ \@minus3\p@
      183 %</12pt>
      184 \belowdisplayskip \abovedisplayskip
      185 \let\@listi\@listI}
         ここで、ノーマルフォントを選択し、初期化をします。このとき、縦組モードな
       らば、デフォルトのエンコードを変更します。
      186 %<tate>\def\kanjiencodingdefault{JT3}%
      187 %<tate>\kanjiencoding{\kanjiencodingdefault}%
      188 \normalsize
  \Cht
基準となる長さの設定をします。これらのパラメータは lltjfont.sty で定義され
  \Cdp
ています。
  \Cwd
189 \setbox0\hbox{\char"3000}% 全角スペース
  \text{Cvs} 190 \setlength\Cht{\ht0}
  \Chs
192 \setlength\Cwd{\wd0}
      191 \setlength\Cdp{\dp0}
      193 \setlength\Cvs{\baselineskip}
      194 \setlength\Chs{\wd0}
\small \small コマンドの定義は、\normalsize に似ています。
      195 \newcommand{\small}{%
      196 %<*10pt>
      197 \@setfontsize\small\@ixpt{11}%
      198 \abovedisplayskip 8.5\p@ \@plus3\p@ \@minus4\p@
```

```
199 \abovedisplayshortskip \z@ \@plus2\p@
            200 \belowdisplayshortskip 4\p@ \@plus2\p@ \@minus2\p@
            201 \def\@listi{\leftmargin\leftmargini
            202 \topsep 4\p@ \@plus2\p@ \@minus2\p@
            203 \parsep 2\p@ \@plus\p@ \@minus\p@
            204 \itemsep \parsep}%
            205 %</10pt>
            206 %<*11pt>
            207 \@setfontsize\small\@xpt\@xiipt
            208 \abovedisplayskip 10\p@ \@plus2\p@ \@minus5\p@
            209 \abovedisplayshortskip \z@ \@plus3\p@
            210 \belowdisplayshortskip 6\p@ \@plus3\p@ \@minus3\p@
            211 \def\@listi{\leftmargin\leftmargini
            212 \topsep 6\p@ \@plus2\p@ \@minus2\p@
            213 \parsep 3\p@ \@plus2\p@ \@minus\p@
            214 \itemsep \parsep}%
            215 %</11pt>
            216 %<*12pt>
            217 \@setfontsize\small\@xipt{13.6}%
            218 \abovedisplayskip 11\p@ \@plus3\p@ \@minus6\p@
            219 \abovedisplayshortskip \z@ \@plus3\p@
            220 \belowdisplayshortskip 6.5\p@ \@plus3.5\p@ \@minus3\p@
            221 \def\@listi{\leftmargin\leftmargini
            222 \topsep 9\p@ \@plus3\p@ \@minus5\p@
            223 \parsep 4.5\p@ \@plus2\p@ \@minus\p@
            224 \itemsep \parsep}%
            225 %</12pt>
            226 \belowdisplayskip \abovedisplayskip}
\footnotesize \footnotesize コマンドの定義は、\normalsize に似ています。
            227 \newcommand{\footnotesize}{%
            228 %<*10pt>
            229 \@setfontsize\footnotesize\@viiipt{9.5}%
            230 \abovedisplayskip 6\p@ \@plus2\p@ \@minus4\p@
            231 \abovedisplayshortskip \z@ \@plus\p@
            232 \belowdisplayshortskip 3\p@ \@plus\p@ \@minus2\p@
            233 \def\@listi{\leftmargin\leftmargini
            234 \topsep 3\p@ \@plus\p@ \@minus\p@
            235 \parsep 2\p@ \@plus\p@ \@minus\p@
            236 \itemsep \parsep}%
            237 %</10pt>
            238 %<*11pt>
            239 \@setfontsize\footnotesize\@ixpt{11}%
            240 \abovedisplayskip 8\p@ \@plus2\p@ \@minus4\p@
            241 \abovedisplayshortskip \z@ \@plus\p@
            242 \belowdisplayshortskip 4\p@ \@plus2\p@ \@minus2\p@
            243 \def\@listi{\leftmargin\leftmargini
            244 \topsep 4\p@ \@plus2\p@ \@minus2\p@
            245 \parsep 2\p@ \@plus\p@ \@minus\p@
            246 \itemsep \parsep}%
```

```
247 %</11pt>
              248 %<*12pt>
              249 \@setfontsize\footnotesize\@xpt\@xiipt
              250 \abovedisplayskip 10\p@ \@plus2\p@ \@minus5\p@
              251 \abovedisplayshortskip \z@ \@plus3\p@
              252 \belowdisplayshortskip 6\p@ \@plus3\p@ \@minus3\p@
              253 \def\@listi{\leftmargin\leftmargini
              254 \topsep 6\p@ \@plus2\p@ \@minus2\p@
              255 \parsep 3\p@ \@plus2\p@ \@minus\p@
              256 \temsep \parsep}%
              257 %</12pt>
              258 \belowdisplayskip \abovedisplayskip}
\scriptsize
これらは先ほどのマクロよりも簡単です。これらはフォントサイズを変更するだけ
       \tiny
で、リスト環境とディスプレイ数式のパラメータは変更しません。
     \large
259 %<*10pt>
     \Large
     \LARGE
262 \newcommand{\large}{\@setfontsize\large\@xiipt{17}}
       \huge
263 \newcommand{\Large}{\@setfontsize\Large\@xivpt{21}}
       \Huge 265 \newcommand{\huge}{\@setfontsize\huge\@xxpt{28}}
              260 \newcommand{\scriptsize}{\@setfontsize\scriptsize\@viipt\@viiipt}
              261\newcommand{\tiny}{\@setfontsize\tiny\@vpt\@vipt}
              264 \newcommand{\LARGE}{\@setfontsize\LARGE\@xviipt{25}}
              266 \newcommand{\Huge}{\@setfontsize\Huge\@xxvpt{33}}
              267 %</10pt>
              268 %<*11pt>
              269 \newcommand{\scriptsize}{\@setfontsize\scriptsize\@viiipt{9.5}}
              270 \newline \newline \hspace{1.5em}\newline \hspace{1.5em}270 \newline \hspace{1.5em}\newline \hspace{1.5em}270 \newline \hspace{1.5em}\newline \hspace{1.5em}270 \newline \hspace{1.5em}\newline \hspace{1.5em}270 \newline \hspace{1.5em}\newline \hspace{1.5em}\newline \hspace{1.5em}\newline \hspace{1.5em}\newline \hspace{1.5em}\newline \hspace{1.5em}\newline \hspace{1.5em}\newline \hspace{1.5em}\newline \hspace{1.5em}\newline \hspace{1.5em}\newline \hspace{1.5em}\newline \hspace{1.5271 \newcommand{\large}{\@setfontsize\large\@xiipt{17}}
              272 \newcommand{\Large}{\@setfontsize\Large\@xivpt{21}}
              273 \newcommand{\LARGE}{\@setfontsize\LARGE\@xviipt{25}}
              274 \newcommand{\huge}{\@setfontsize\huge\@xxpt{28}}
              275 \newcommand{\Huge}{\@setfontsize\Huge\@xxvpt{33}}
              276 %</11pt>
              277 %<*12pt>
              278 \newcommand{\scriptsize}{\@setfontsize\scriptsize\@viiipt{9.5}}
              279 \newcommand{\tiny}{\@setfontsize\tiny\@vipt\@viipt}
              280 \newcommand{\large}{\@setfontsize\large\@xivpt{21}}
              281 \newcommand{\Large}{\@setfontsize\Large\@xviipt{25}}
              282 \newcommand{\LARGE}{\@setfontsize\LARGE\@xxpt{28}}
              283 \newcommand{\huge}{\@setfontsize\huge\@xxvpt{33}}
              284 \let\Huge=\huge
              285 %</12pt>
              286 %</10pt|11pt|12pt>
```
# <span id="page-14-0"></span>**6** レイアウト

# <span id="page-14-1"></span>**6.1** 用紙サイズの決定

```
\columnsep
\columnsep は、二段組のときの、左右(あるいは上下)の段間の幅です。このス
\columnseprule
ペースの中央に \columnseprule の幅の罫線が引かれます。
            287 %<*article|report|book>
            288 \if@stysize
            289 %<tate> \setlength\columnsep{3\Cwd}
            290 %<yoko> \setlength\columnsep{2\Cwd}
            291 \else
            292 \setlength\columnsep{10\p@}
            293 \fi
            294 \setlength\columnseprule{0\p@}
\pdfpagewidth
出力の PDF の用紙サイズをここで設定しておきます。tombow が真のときは 2 イン
\pdfpageheight
チ足しておきます。
            295 \setlength{\@tempdima}{\paperwidth}
            296 \setlength{\@tempdimb}{\paperheight}
            297 \iftombow
            298 \advance \@tempdima 2in
            299 \advance \@tempdimb 2in
```
#### <span id="page-14-2"></span>**6.2** 段落の形

301 \setlength{\pdfpagewidth}{\@tempdima} 302 \setlength{\pdfpageheight}{\@tempdimb}

 $300$  \fi

```
\1ineskip これらの値は、行が近付き過ぎたときの T<sub>E</sub>X の動作を制御します。
\normallineskip 303\setlength\lineskip{1\p@}
            304 \setlength\normallineskip{1\p@}
\baselinestretch これは、\baselineskip の倍率を示すために使います。デフォルトでは、何もしませ
             ん。このコマンドが "empty" でない場合、\baselineskip の指定の plus や minus
             部分は無視されることに注意してください。
            305 \renewcommand{\baselinestretch}{}
      \parskip
\parskip は段落間に挿入される、縦方向の追加スペースです。\parindent は段落
    \parindent
の先頭の字下げ幅です。
            306 \setlength\parskip{0\p@ \@plus \p@}
            307 \setlength\parindent{1\Cwd}
\smallskipamount
これら3つのパラメータの値は、LATEX カーネルの中で設定されています。これら
 \medskipamount
はおそらく、サイズオプションの指定によって変えるべきです。しかし、LATEX 2.09
 \bigskipamount
```

```
や LATFX 2. の以前のリリースの両方との互換性を保つために、これらはまだ同じ値
            としています。
           308 %<*10pt|11pt|12pt>
           309 \setlength\smallskipamount{3\p@ \@plus 1\p@ \@minus 1\p@}
           310 \setlength\medskipamount{6\p@ \@plus 2\p@ \@minus 2\p@}
           311 \setlength\bigskipamount{12\p@ \@plus 4\p@ \@minus 4\p@}
           312 %</10pt|11pt|12pt>
\@lowpenalty
\nopagebreak と \nolinebreak コマンドは、これらのコマンドが置かれた場所に、
\@medpenalty
ペナルティを起いて、分割を制御します。置かれるペナルティは、コマンドの引数に
\@highpenalty
よって、\@lowpenalty, \@medpenalty, \@highpenalty のいずれかが使われます。
           313 \@lowpenalty 51
           314 \@medpenalty 151
           315 \@highpenalty 301
           316 %</article|report|book>
           6.3 ページレイアウト
           6.3.1 縦方向のスペース
 \headheight \headheight は、ヘッダが入るボックスの高さです。\headsep は、ヘッダの下端
    \headsep
と本文領域との間の距離です。\topskip は、本文領域の上端と1行目のテキスト
    \topskip
のベースラインとの距離です。
           317 %<*10pt|11pt|12pt>
           318 \setlength\headheight{12\p@}
           319 %<*tate>
           320 \if@stysize
           321 \ifnum\c@@paper=2 % A5
```

```
335 %</yoko>
336 \setlength\topskip{1\Cht}
```
<span id="page-15-1"></span><span id="page-15-0"></span>322 \setlength\headsep{6mm} 323 \else % A4, B4, B5 and other 324 \setlength\headsep{8mm}

327 \setlength\headsep{8mm}

331 %<!bk>\setlength\headsep{25\p@} %<10pt&bk>\setlength\headsep{.25in} %<11pt&bk>\setlength\headsep{.275in} %<12pt&bk>\setlength\headsep{.275in}

325 \fi 326 \else

328 \fi 329 %</tate> 330 %<\*yoko>

<sup>\</sup>footskip \footskip は、本文領域の下端とフッタの下端との距離です。フッタのボックスの 高さを示す、\footheight は削除されました。

```
337 %<tate>\setlength\footskip{14mm}
338 %<*yoko>
339 %<!bk>\setlength\footskip{30\p@}
340 %<10pt&bk>\setlength\footskip{.35in}
341 %<11pt&bk>\setlength\footskip{.38in}
342 %<12pt&bk>\setlength\footskip{30\p@}
343 %</yoko>
```

```
\maxdepth TEX のプリミティブレジスタ \maxdepth は、\topskip と同じような働きをします。
       \@maxdepth レジスタは、つねに \maxdepth のコピーでなくてはいけません。これ
       は \begin{document}の内部で設定されます。TFX と LATFX 2.09 では、\maxdepth
       は 4pt に固定です。LATFX 22 では、\maxdepth+\topskip を基本サイズの 1.5 倍に
       したいので、\maxdepth を \topskip の半分の値で設定します。
```

```
344 \if@compatibility
345 \setlength\maxdepth{4\p@}
346 \else
347 \setlength\maxdepth{.5\topskip}
348 \fi
```
#### <span id="page-16-0"></span>**6.3.2** 本文領域

\textheight と \textwidth は、本文領域の通常の高さと幅を示します。縦組でも 横組でも、"高さ" は行数を、"幅" は字詰めを意味します。後ほど、これらの長さに \topskip の値が加えられます。

# \textwidth 基本組の字詰めです。

```
互換モードの場合:
```

```
349 \if@compatibility
```
互換モード:a4j や b5j のクラスオプションが指定された場合の設定:

```
350 \if@stysize
351 \ifnum\c@@paper=2 % A5
352 \if@landscape
353 %<10pt&yoko> \setlength\textwidth{47\Cwd}
354 %<11pt&yoko> \setlength\textwidth{42\Cwd}
355 %<12pt&yoko> \setlength\textwidth{40\Cwd}
356 %<10pt&tate> \setlength\textwidth{27\Cwd}
357 %<11pt&tate> \setlength\textwidth{25\Cwd}
358 %<12pt&tate> \setlength\textwidth{23\Cwd}
359 \text{le}360 %<10pt&yoko> \setlength\textwidth{28\Cwd}
361%<11pt&yoko> \setlength\textwidth{25\Cwd}
362 %<12pt&yoko> \setlength\textwidth{24\Cwd}
363 %<10pt&tate> \setlength\textwidth{46\Cwd}
364 %<11pt&tate> \setlength\textwidth{42\Cwd}
365 %<12pt&tate> \setlength\textwidth{38\Cwd}
```

```
367 \else\ifnum\c@@paper=3 % B4
368 \if@landscape
369 %<10pt&yoko> \setlength\textwidth{75\Cwd}
370 %<11pt&yoko> \setlength\textwidth{69\Cwd}
371 %<12pt&yoko> \setlength\textwidth{63\Cwd}
372 %<10pt&tate> \setlength\textwidth{53\Cwd}
373 %<11pt&tate> \setlength\textwidth{49\Cwd}
374 %<12pt&tate> \setlength\textwidth{44\Cwd}
375 \text{delse}376 %<10pt&yoko> \setlength\textwidth{60\Cwd}
377 %<11pt&yoko> \setlength\textwidth{55\Cwd}
378 %<12pt&yoko> \setlength\textwidth{50\Cwd}
379 %<10pt&tate> \setlength\textwidth{85\Cwd}
380 %<11pt&tate> \setlength\textwidth{76\Cwd}
381 %<12pt&tate> \setlength\textwidth{69\Cwd}
382 \quad \text{If}383 \else\ifnum\c@@paper=4 % B5
384 \if@landscape
385 %<10pt&yoko> \setlength\textwidth{60\Cwd}
386 %<11pt&yoko> \setlength\textwidth{55\Cwd}
387 %<12pt&yoko> \setlength\textwidth{50\Cwd}
388 %<10pt&tate> \setlength\textwidth{34\Cwd}
389 %<11pt&tate> \setlength\textwidth{31\Cwd}
390 %<12pt&tate> \setlength\textwidth{28\Cwd}
391 \else
392%<10pt&yoko> \setlength\textwidth{37\Cwd}
393 %<11pt&yoko> \setlength\textwidth{34\Cwd}
394 %<12pt&yoko> \setlength\textwidth{31\Cwd}
395 %<10pt&tate> \setlength\textwidth{55\Cwd}
396 %<11pt&tate> \setlength\textwidth{51\Cwd}
397 %<12pt&tate> \setlength\textwidth{47\Cwd}
398 \fi
399 \else % A4 ant other
400 \if@landscape
401 %<10pt&yoko> \setlength\textwidth{73\Cwd}
402 %<11pt&yoko> \setlength\textwidth{68\Cwd}
403 %<12pt&yoko> \setlength\textwidth{61\Cwd}
404 %<10pt&tate> \setlength\textwidth{41\Cwd}
405 %<11pt&tate> \setlength\textwidth{38\Cwd}
406 %<12pt&tate> \setlength\textwidth{35\Cwd}
407 \else
408 %<10pt&yoko> \setlength\textwidth{47\Cwd}
409 %<11pt&yoko> \setlength\textwidth{43\Cwd}
410 %<12pt&yoko> \setlength\textwidth{40\Cwd}
411 %<10pt&tate> \setlength\textwidth{67\Cwd}
412 %<11pt&tate> \setlength\textwidth{61\Cwd}
413 %<12pt&tate> \setlength\textwidth{57\Cwd}
414 \fi
415 \fi\fi\fi
```
 $366$  \fi

```
416 \else
互換モード:デフォルト設定
417 \if@twocolumn
418 \setlength\textwidth{52\Cwd}
419 \else
420 %<10pt&!bk&yoko> \setlength\textwidth{327\p@}
421 %<11pt&!bk&yoko> \setlength\textwidth{342\p@}
422 %<12pt&!bk&yoko> \setlength\textwidth{372\p@}
423 %<10pt&bk&yoko> \setlength\textwidth{4.3in}
424 %<11pt&bk&yoko> \setlength\textwidth{4.8in}
425 %<12pt&bk&yoko> \setlength\textwidth{4.8in}
426 %<10pt&tate> \setlength\textwidth{67\Cwd}
427 %<11pt&tate> \setlength\textwidth{61\Cwd}
428 %<12pt&tate> \setlength\textwidth{57\Cwd}
429 \fi
430 \fi
2e モードの場合:
```
431 \else

```
2e モード:a4j や b5j のクラスオプションが指定された場合の設定:二段組では用
紙サイズの8割、一段組では用紙サイズの7割を版面の幅として設定します。
```

```
432 \if@stysize
433 \if@twocolumn
434 %<yoko> \setlength\textwidth{.8\paperwidth}
435 %<tate> \setlength\textwidth{.8\paperheight}
436 \else
437 % <yoko> \setlength\textwidth{.7\paperwidth}
438 %<tate> \setlength\textwidth{.7\paperheight}
439 \fi
440 \else
```

```
2e モード:デフォルト設定
```

```
441 %<tate> \setlength\@tempdima{\paperheight}
442 %<yoko> \setlength\@tempdima{\paperwidth}
443 \addtolength\@tempdima{-2in}
444 %<tate> \addtolength\@tempdima{-1.3in}
445 %<yoko&10pt> \setlength\@tempdimb{327\p@}
446 %<yoko&11pt> \setlength\@tempdimb{342\p@}
447% <yoko&12pt> \setlength\@tempdimb{372\p@}
448 %<tate&10pt> \setlength\@tempdimb{67\Cwd}
449 %<tate&11pt> \setlength\@tempdimb{61\Cwd}
450 %<tate&12pt> \setlength\@tempdimb{57\Cwd}
451 \if@twocolumn
452 \ifdim\@tempdima>2\@tempdimb\relax
453 \setlength\textwidth{2\@tempdimb}
454 \text{A}455 \setlength\textwidth{\@tempdima}
456 \fi
```

```
457 \else
          458 \ifdim\@tempdima>\@tempdimb\relax
          459 \setlength\textwidth{\@tempdimb}
          460 \else
          461 \setlength\textwidth{\@tempdima}
          462 \fi
          463 \fi
          464 \fi
          465 \fi
          466 \@settopoint\textwidth
\textheight 基本組の行数です。
             互換モードの場合:
          467 \if@compatibility
           互換モード:a4j や b5j のクラスオプションが指定された場合の設定:
          468 \if@stysize
          469 \ifnum\c@@paper=2 % A5
          470 \if@landscape
          471 %<10pt&yoko> \setlength\textheight{17\Cvs}
          472 %<11pt&yoko> \setlength\textheight{17\Cvs}
          473 %<12pt&yoko> \setlength\textheight{16\Cvs}
          474 %<10pt&tate> \setlength\textheight{26\Cvs}
          475 %<11pt&tate> \setlength\textheight{26\Cvs}
          476 %<12pt&tate> \setlength\textheight{25\Cvs}
          477 \else
          478 %<10pt&yoko> \setlength\textheight{28\Cvs}
          479 %<11pt&yoko> \setlength\textheight{25\Cvs}
          480 %<12pt&yoko> \setlength\textheight{24\Cvs}
          481 %<10pt&tate> \setlength\textheight{16\Cvs}
          482 %<11pt&tate> \setlength\textheight{16\Cvs}
          483 %<12pt&tate> \setlength\textheight{15\Cvs}
          484 \fi
          485 \else\ifnum\c@@paper=3 % B4
          486 \if@landscape
          487%<10pt&yoko> \setlength\textheight{38\Cvs}
          488 %<11pt&yoko> \setlength\textheight{36\Cvs}
          489 %<12pt&yoko> \setlength\textheight{34\Cvs}
          490 %<10pt&tate> \setlength\textheight{48\Cvs}
          491 %<11pt&tate> \setlength\textheight{48\Cvs}
          492 %<12pt&tate> \setlength\textheight{45\Cvs}
          493 \else
          494 %<10pt&yoko> \setlength\textheight{57\Cvs}
          495 %<11pt&yoko> \setlength\textheight{55\Cvs}
          496 %<12pt&yoko> \setlength\textheight{52\Cvs}
          497 %<10pt&tate> \setlength\textheight{33\Cvs}
          498 %<11pt&tate> \setlength\textheight{33\Cvs}
          499 %<12pt&tate> \setlength\textheight{31\Cvs}
```
500 \fi

```
501 \else\ifnum\c@@paper=4 % B5
502 \if@landscape
503%<10pt&yoko> \setlength\textheight{22\Cvs}
504%<11pt&yoko> \setlength\textheight{21\Cvs}
505 %<12pt&yoko> \setlength\textheight{20\Cvs}
506 %<10pt&tate> \setlength\textheight{34\Cvs}
507 %<11pt&tate> \setlength\textheight{34\Cvs}
508 %<12pt&tate> \setlength\textheight{32\Cvs}
509 \else
510 %<10pt&yoko> \setlength\textheight{35\Cvs}
511 %<11pt&yoko> \setlength\textheight{34\Cvs}
512 %<12pt&yoko> \setlength\textheight{32\Cvs}
513 %<10pt&tate> \setlength\textheight{21\Cvs}
514 %<11pt&tate> \setlength\textheight{21\Cvs}
515 %<12pt&tate> \setlength\textheight{20\Cvs}
516 \fi
517 \else % A4 and other
518 \if@landscape
519 %<10pt&yoko> \setlength\textheight{27\Cvs}
520 %<11pt&yoko> \setlength\textheight{26\Cvs}
521 %<12pt&yoko> \setlength\textheight{25\Cvs}
522 %<10pt&tate> \setlength\textheight{41\Cvs}
523 %<11pt&tate> \setlength\textheight{41\Cvs}
524 %<12pt&tate> \setlength\textheight{38\Cvs}
525 \else
526 %<10pt&yoko> \setlength\textheight{43\Cvs}
527 %<11pt&yoko> \setlength\textheight{42\Cvs}
528 %<12pt&yoko> \setlength\textheight{39\Cvs}
529 %<10pt&tate> \setlength\textheight{26\Cvs}
530 %<11pt&tate> \setlength\textheight{26\Cvs}
531 %<12pt&tate> \setlength\textheight{22\Cvs}
532 \overrightarrow{fi}533 \if{ififif}534 %<yoko> \addtolength\textheight{\topskip}
535 %<br />bk&yoko> \addtolength\textheight{\baselineskip}
536 %<tate> \addtolength\textheight{\Cht}
537 %<tate> \addtolength\textheight{\Cdp}
互換モード:デフォルト設定
538 \else
539 %<10pt&!bk&yoko> \setlength\textheight{578\p@}
540 %<10pt&bk&yoko> \setlength\textheight{554\p@}
541 %<11pt&yoko> \setlength\textheight{580.4\p@}
542 %<12pt&yoko> \setlength\textheight{586.5\p@}
543 %<10pt&tate> \setlength\textheight{26\Cvs}
544 %<11pt&tate> \setlength\textheight{25\Cvs}
545 %<12pt&tate> \setlength\textheight{24\Cvs}
```

```
546 \fi
```

```
2e モードの場合:
```

```
547 \else
```

```
2eモード:a4jやb5jのクラスオプションが指定された場合の設定:縦組では用紙サイ
ズの70%(book)か78%(ariticle,report)、横組では70%(book)か75%(article,report)
を版面の高さに設定します。
548 \if@stysize
549 %<tate&bk> \setlength\textheight{.75\paperwidth}
550 %<tate&!bk> \setlength\textheight{.78\paperwidth}
551 %<yoko&bk> \setlength\textheight{.70\paperheight}
552 %<yoko&!bk> \setlength\textheight{.75\paperheight}
2e モード:デフォルト値
553 \else
554 %<tate> \setlength\@tempdima{\paperwidth}
555%<yoko> \setlength\@tempdima{\paperheight}
556 \addtolength\@tempdima{-2in}
557%<yoko> \addtolength\@tempdima{-1.5in}
558 \divide\@tempdima\baselineskip
559 \@tempcnta\@tempdima
560 \setlength\textheight{\@tempcnta\baselineskip}
561 \fi
562 \fi
最後に、\textheight に \topskip の値を加えます。
563 \addtolength\textheight{\topskip}
```
564 \@settopoint\textheight

#### <span id="page-21-0"></span>**6.3.3** マージン

```
\topmargin \topmargin は、"印字可能領域"—用紙の上端から1インチ内側— の上端からヘッ
          ダ部分の上端までの距離です。
            2.09 互換モードの場合:
         565 \if@compatibility
         566 %<*yoko>
         567 \if@stysize
         568 \setlength\topmargin{-.3in}
         569 \else
         570 %<!bk> \setlength\topmargin{27\p@}
         571 %<10pt&bk> \setlength\topmargin{.75in}
         572 %<11pt&bk> \setlength\topmargin{.73in}
         573 %<12pt&bk> \setlength\topmargin{.73in}
         574 \fi
         575 %</yoko>
         576 %<*tate>
         577 \if@stysize
         578 \ifnum\c@@paper=2 % A5
         579 \setlength\topmargin{.8in}
         580 \else % A4, B4, B5 and other
```

```
581 \setlength\topmargin{32mm}
              582 \fi
              583 \else
              584 \setlength\topmargin{32mm}
              585 \fi
              586 \addtolength\topmargin{-1in}
              587 \addtolength\topmargin{-\headheight}
              588 \addtolength\topmargin{-\headsep}
              589 %</tate>
              2e モードの場合:
              590 \else
              591 \setlength\topmargin{\paperheight}
              592 \addtolength\topmargin{-\headheight}
              593 \addtolength\topmargin{-\headsep}
              594 %<tate> \addtolength\topmargin{-\textwidth}
              595 %<yoko> \addtolength\topmargin{-\textheight}
              596 \addtolength\topmargin{-\footskip}
              597 \if@stysize
              598 \ifnum\c@@paper=2 % A5
              599 \addtolength\topmargin{-1.3in}
              600 \else
              601 \addtolength\topmargin{-2.0in}
              602 \fi
              603 \else
              604 %<yoko> \addtolength\topmargin{-2.0in}
              605 %<tate> \addtolength\topmargin{-2.8in}
              606 \fi
              607 \addtolength\topmargin{-.5\topmargin}
              608 \fi
              609 \@settopoint\topmargin
 \marginparsep
\marginparpush
              \marginparsep は、本文と傍注の間にあけるスペースの幅です。横組では本文の左
              (右)端と傍注、縦組では本文の下(上)端と傍注の間になります。\marginparpush
              は、傍注と傍注との間のスペースの幅です。
              610 \if@twocolumn
              611 \setlength\marginparsep{10\p@}
              612 \else
              613 %<tate> \setlength\marginparsep{15\p@}
              614 %<yoko> \setlength\marginparsep{10\p@}
              615 \fi
              616 %<tate>\setlength\marginparpush{7\p@}
              617 %<*yoko>
              618 %<10pt>\setlength\marginparpush{5\p@}
              619 %<11pt>\setlength\marginparpush{5\p@}
              620 %<12pt>\setlength\marginparpush{7\p@}
              621 %</yoko>
```

```
\oddsidemargin
\evensidemargin
\marginparwidth
622 \if@compatibility
               まず、互換モードでの長さを示します。
                 互換モード、縦組の場合:
              623 %<tate> \setlength\oddsidemargin{0\p@}
              624 %<tate> \setlength\evensidemargin{0\p@}
               互換モード、横組、book クラスの場合:
              625 %<*yoko>
              626 %<*bk>
              627 %<10pt> \setlength\oddsidemargin {.5in}
              628 %<11pt> \setlength\oddsidemargin {.25in}
              629 %<12pt> \setlength\oddsidemargin {.25in}
              630 %<10pt> \setlength\evensidemargin {1.5in}
              631 %<11pt> \setlength\evensidemargin {1.25in}
              632 %<12pt> \setlength\evensidemargin {1.25in}
              633 %<10pt> \setlength\marginparwidth {.75in}
              634 %<11pt> \setlength\marginparwidth {1in}
              635 %<12pt> \setlength\marginparwidth {1in}
              636 %</bk>
               互換モード、横組、report と article クラスの場合:
              637 %<*!bk>
              638 \if@twoside
              639 %<10pt> \setlength\oddsidemargin {44\p@}
              640 %<11pt> \setlength\oddsidemargin {36\p@}
              641 %<12pt> \setlength\oddsidemargin {21\p@}
              642 %<10pt> \setlength\evensidemargin {82\p@}
              643 %<11pt> \setlength\evensidemargin {74\p@}
              644 %<12pt> \setlength\evensidemargin {59\p@}
              645 %<10pt> \setlength\marginparwidth {107\p@}
              646 %<11pt> \setlength\marginparwidth {100\p@}
              647%<12pt> \setlength\marginparwidth {85\p@}
              648 \else
              649 %<10pt> \setlength\oddsidemargin {60\p@}
              650 %<11pt> \setlength\oddsidemargin {54\p@}
              651 %<12pt> \setlength\oddsidemargin {39.5\p@}
              652 %<10pt> \setlength\evensidemargin {60\p@}
              653 %<11pt> \setlength\evensidemargin {54\p@}
              654 %<12pt> \setlength\evensidemargin {39.5\p@}
              655 %<10pt> \setlength\marginparwidth {90\p@}
              656 %<11pt> \setlength\marginparwidth {83\p@}
              657 %<12pt> \setlength\marginparwidth {68\p@}
              658 \fi
              659 %</!bk>
               互換モード、横組、二段組の場合:
              660 \if@twocolumn
              661 \setlength\oddsidemargin {30\p@}
              662 \setlength\evensidemargin {30\p@}
```

```
663 \setlength\marginparwidth {48\p@}
664 \fi
665 %</yoko>
縦組、横組にかかわらず、スタイルオプション設定ではゼロです。
666 \if@stysize
667 \if@twocolumn\else
668 \setlength\oddsidemargin{0\p@}
669 \setlength\evensidemargin{0\p@}
670 \fi
671 \fi
  互換モードでない場合:
672 \else
673 \setlength\@tempdima{\paperwidth}
674 %<tate> \addtolength\@tempdima{-\textheight}
675 %<yoko> \addtolength\@tempdima{-\textwidth}
  \oddsidemargin を計算します。
676 \if@twoside
677 %<tate> \setlength\oddsidemargin{.6\@tempdima}
678 %<yoko> \setlength\oddsidemargin{.4\@tempdima}
679 \else
680 \setlength\oddsidemargin{.5\@tempdima}
681 \fi
682 \addtolength\oddsidemargin{-1in}
\evensidemargin を計算します。
683 \setlength\evensidemargin{\paperwidth}
684 \addtolength\evensidemargin{-2in}
685 %<tate> \addtolength\evensidemargin{-\textheight}
686 %<yoko> \addtolength\evensidemargin{-\textwidth}
687 \addtolength\evensidemargin{-\oddsidemargin}
688 \@settopoint\oddsidemargin % 1999.1.6
689 \@settopoint\evensidemargin
\marginparwidth を 計 算 し ま す。こ こ で、\@tempdima の 値 は、
\paperwidth − \textwidth です。
690 %<*yoko>
691 \if@twoside
692 \setlength\marginparwidth{.6\@tempdima}
693 \addtolength\marginparwidth{-.4in}
694 \else
695 \setlength\marginparwidth{.5\@tempdima}
696 \addtolength\marginparwidth{-.4in}
697 \fi
698 \ifdim \marginparwidth >2in
699 \setlength\marginparwidth{2in}
700 \fi
701 %</yoko>
```
縦組の場合は、少し複雑です。 702 %<\*tate> 703 \setlength\@tempdima{\paperheight} 704 \addtolength\@tempdima{-\textwidth} 705 \addtolength\@tempdima{-\topmargin} 706 \addtolength\@tempdima{-\headheight} 707 \addtolength\@tempdima{-\headsep} 708 \addtolength\@tempdima{-\footskip} 709 \setlength\marginparwidth{.5\@tempdima} 710 %</tate> 711 \@settopoint\marginparwidth 712 \fi

### <span id="page-25-0"></span>**6.4** 脚注

\footnotesep \footnotesep は、それぞれの脚注の先頭に置かれる "支柱" の高さです。このクラ スでは、通常の \footnotesize の支柱と同じ長さですので、脚注間に余計な空白 は入りません。

> 713 %<10pt>\setlength\footnotesep{6.65\p@} 714 %<11pt>\setlength\footnotesep{7.7\p@}

> 715 %<12pt>\setlength\footnotesep{8.4\p@}

\footins \skip\footins は、本文の最終行と最初の脚注との間の距離です。

716 %<10pt>\setlength{\skip\footins}{9\p@ \@plus 4\p@ \@minus 2\p@} 717 %<11pt>\setlength{\skip\footins}{10\p@ \@plus 4\p@ \@minus 2\p@} 718 %<12pt>\setlength{\skip\footins}{10.8\p@ \@plus 4\p@ \@minus 2\p@}

#### <span id="page-25-1"></span>**6.5** フロート

すべてのフロートパラメータは、LATEX のカーネルでデフォルトが定義されていま す。そのため、カウンタ以外のパラメータは \renewcommand で設定する必要があ ります。

#### <span id="page-25-2"></span>**6.5.1** フロートパラメータ

\floatsep フロートオブジェクトが本文のあるページに置かれるとき、フロートとそのページ \textfloatsep にある別のオブジェクトの距離は、これらのパラメータで制御されます。これらの \intextsep パラメータは、一段組モードと二段組モードの段抜きでないフロートの両方で使わ れます。 \floatsep は、ページ上部あるいは下部のフロート間の距離です。 \textfloatsep は、ページ上部あるいは下部のフロートと本文との距離です。 \intextsep は、本文の途中に出力されるフロートと本文との距離です。 719 %<\*10pt>

```
720 \setlength\floatsep {12\p@ \@plus 2\p@ \@minus 2\p@}
              721 \setlength\textfloatsep{20\p@ \@plus 2\p@ \@minus 4\p@}
              722 \setlength\intextsep {12\p@ \@plus 2\p@ \@minus 2\p@}
              723 %</10pt>
              724 %<*11pt>
              725 \setlength\floatsep {12\p@ \@plus 2\p@ \@minus 2\p@}
              726 \setlength\textfloatsep{20\p@ \@plus 2\p@ \@minus 4\p@}
              727 \setlength\intextsep {12\p@ \@plus 2\p@ \@minus 2\p@}
              728 %</11pt>
              729 %<*12pt>
              730 \setlength\floatsep {12\p@ \@plus 2\p@ \@minus 4\p@}
              731 \setlength\textfloatsep{20\p@ \@plus 2\p@ \@minus 4\p@}
              732 \setlength\intextsep {14\p@ \@plus 4\p@ \@minus 4\p@}
              733 %</12pt>
   \dblfloatsep
二段組モードで、\textwidth の幅を持つ、段抜きのフロートオブジェクトが本
\dbltextfloatsep
文と同じページに置かれるとき、本文とフロートとの距離は、\dblfloatsep と
               \dbltextfloatsep によって制御されます。
                \dblfloatsep は、ページ上部あるいは下部のフロートと本文との距離です。
                \dbltextfloatsep は、ページ上部あるいは下部のフロート間の距離です。
              734 %<*10pt>
              735 \setlength\dblfloatsep {12\p@ \@plus 2\p@ \@minus 2\p@}
              736 \setlength\dbltextfloatsep{20\p@ \@plus 2\p@ \@minus 4\p@}
              737 %</10pt>
              738 %<*11pt>
              739 \setlength\dblfloatsep {12\p@ \@plus 2\p@ \@minus 2\p@}
              740 \setlength\dbltextfloatsep{20\p@ \@plus 2\p@ \@minus 4\p@}
              741 %</11pt>
              742 %<*12pt>
              743 \setlength\dblfloatsep {14\p0 \quad \Q \neq 2\p0 \quad \Qminus 4\p0}744 \setlength\dbltextfloatsep{20\p@ \@plus 2\p@ \@minus 4\p@}
              745 %</12pt>
       \@fptop
フロートオブジェクトが、独立したページに置かれるとき、このページのレイアウ
       \@fpsep
トは、次のパラメータで制御されます。これらのパラメータは、一段組モードか、
       \@fpbot
二段組モードでの一段出力のフロートオブジェクトに対して使われます。
                ページ上部では、\@fptop の伸縮長が挿入されます。ページ下部では、\@fpbot
               の伸縮長が挿入されます。フロート間には \@fpsep が挿入されます。
                なお、そのページを空白で満たすために、\@fptop と \@fpbot の少なくともどち
               らか一方に、plus ...fil を含めてください。
              746 %<*10pt>
              747 \setlength\@fptop{0\p@ \@plus 1fil}
              748 \setlength\@fpsep{8\p@ \@plus 2fil}
              749 \setlength\@fpbot{0\p@ \@plus 1fil}
```

```
751 %<*11pt>
          752 \setlength\@fptop{0\p@ \@plus 1fil}
          753 \setlength\@fpsep{8\p@ \@plus 2fil}
          754 \setlength\@fpbot{0\p@ \@plus 1fil}
          755 %</11pt>
          756 %<*12pt>
          757 \setlength\@fptop{0\p@ \@plus 1fil}
          758 \setlength\@fpsep{10\p@ \@plus 2fil}
          759 \setlength\@fpbot{0\p@ \@plus 1fil}
          760 %</12pt>
\@dblfptop
二段組モードでの二段抜きのフロートに対しては、これらのパラメータが使われ
\@dblfpsep
ます。
\@dblfpbot
761 %<*10pt>
          762 \setlength\@dblfptop{0\p@ \@plus 1fil}
          763 \setlength\@dblfpsep{8\p@ \@plus 2fil}
          764 \setlength\@dblfpbot{0\p@ \@plus 1fil}
          765 %</10pt>
          766 %<*11pt>
          767 \setlength\@dblfptop{0\p@ \@plus 1fil}
          768 \setlength\@dblfpsep{8\p@ \@plus 2fil}
          769 \setlength\@dblfpbot{0\p@ \@plus 1fil}
          770 %</11pt>
          771 %<*12pt>
          772 \setlength\@dblfptop{0\p@ \@plus 1fil}
          773 \setlength\@dblfpsep{10\p@ \@plus 2fil}
          774 \setlength\@dblfpbot{0\p@ \@plus 1fil}
          775 %</12pt>
          776 %</10pt|11pt|12pt>
```
## <span id="page-27-0"></span>**6.5.2** フロートオブジェクトの上限値

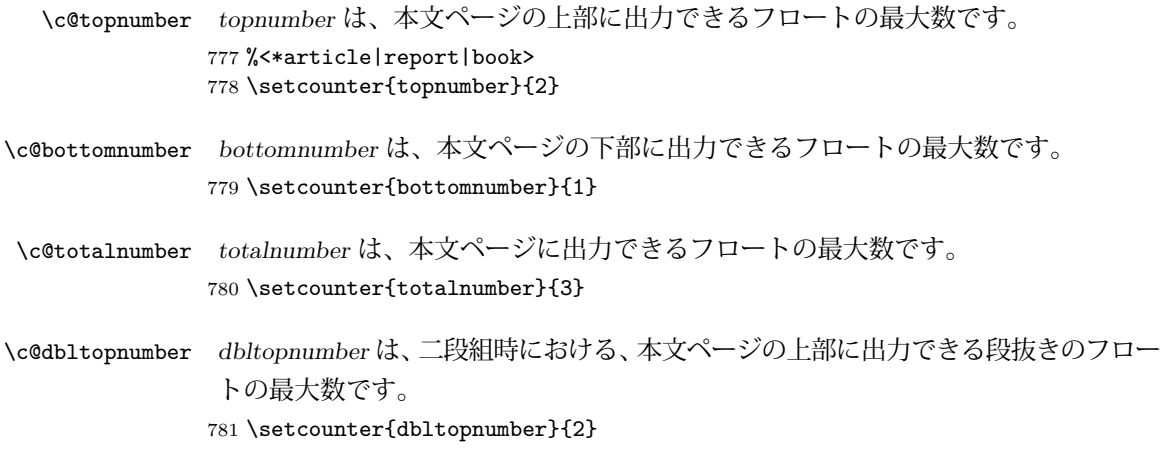

\topfraction これは、本文ページの上部に出力されるフロートが占有できる最大の割り合いです。 782 \renewcommand{\topfraction}{.7}

- \bottomfraction これは、本文ページの下部に出力されるフロートが占有できる最大の割り合いです。 783 \renewcommand{\bottomfraction}{.3}
	- \textfraction これは、本文ページに最低限、入らなくてはならない本文の割り合いです。 784 \renewcommand{\textfraction}{.2}
- \floatpagefraction これは、フロートだけのページで最低限、入らなくてはならないフロートの割り合 いです。 785 \renewcommand{\floatpagefraction}{.5}
	- \dbltopfraction これは、2段組時における本文ページに、2段抜きのフロートが占めることができ る最大の割り合いです。 786 \renewcommand{\dbltopfraction}{.7}
- \dblfloatpagefraction これは、2段組時におけるフロートだけのページに最低限、入らなくてはならない 2段抜きのフロートの割り合いです。 787 \renewcommand{\dblfloatpagefraction}{.5}

# <span id="page-28-0"></span>**7** ページスタイル

つぎの 6 種類のページスタイルを使用できます。empty は latex.dtx で定義され ています。 empty ヘッダにもフッタにも出力しない plain フッタにページ番号のみを出力する headnombre ヘッダにページ番号のみを出力する footnombre フッタにページ番号のみを出力する headings ヘッダに見出しとページ番号を出力する bothstyle ヘッダに見出し、フッタにページ番号を出力する ページスタイル foo は、\ps@foo コマンドとして定義されます。 \@evenhead これらは \ps@... から呼び出され、ヘッダとフッタを出力するマクロです。 \@oddhead \@evenfoot \@oddfoot |oddhead| 奇数ページのヘッダを出力 |oddfoot| 奇数ページのフッタを出力 |evenhead| 偶数ページのヘッダを出力 |evenfoot| 偶数ページのフッタを出力 これらの内容は、横組の場合は \textwidth の幅を持つ \hbox に入れられ、縦組 の場合は \textheight の幅を持つ \hbox に入れられます。

### <span id="page-29-0"></span>**7.1** マークについて

ヘッダに入る章番号や章見出しは、見出しコマンドで実行されるマークコマンドで 決定されます。ここでは、実行されるマークコマンドの定義を行なっています。こ れらのマークコマンドは、TEX の \mark 機能を用いて、'left' と 'right' の2種類の マークを生成するように定義しています。

\markboth{⟨*LEFT*⟩}{⟨*RIGHT*⟩}: 両方のマークに追加します。

\markright{⟨*RIGHT*⟩}: '右' マークに追加します。

\leftmark: \@oddhead, \@oddfoot, \@evenhead, \@evenfoot マクロで使われ、 現在の "左" マークを出力します。\leftmark は TFX の \botmark コマンドのよう な働きをします。初期値は空でなくてはいけません。

\rightmark: \@oddhead, \@oddfoot, \@evenhead, \@evenfoot マクロで使われ、 現在の "右" マークを出力します。\rightmark は TFX の \firstmark コマンドの ような働きをします。初期値は空でなくてはいけません。

マークコマンドの動作は、左マークの '範囲内の' 右マークのために合理的になっ ています。たとえば、左マークは \chapter コマンドによって変更されます。そし て右マークは \section コマンドによって変更されます。しかし、同一ページに複 数の \markboth コマンドが現れたとき、おかしな結果となることがあります。

\tableofcontents のようなコマンドは、\@mkboth コマンドを用いて、あるペー ジスタイルの中でマークを設定しなくてはなりません。\@mkboth は、\ps@... コ マンドによって、\markboth(ヘッダを設定する)か、\@gobbletwo(何もしない) に \let されます。

# <span id="page-29-1"></span>**7.2 plain** ページスタイル

jpl@in に \let するために、ここで定義をします。

#### \ps@plain

- 788 \def\ps@plain{\let\@mkboth\@gobbletwo
- 789 \let\ps@jpl@in\ps@plain
- 790 \let\@oddhead\@empty
- 791 \def\@oddfoot{\reset@font\hfil\thepage\hfil}%
- 792 \let\@evenhead\@empty
- 793 \let\@evenfoot\@oddfoot}

# <span id="page-29-2"></span>**7.3 jpl@in** ページスタイル

jpl@in スタイルは、クラスファイル内部で使用するものです。LATEX では、book クラスを headings としています。しかし、\tableofcontnts コマンドの内部では plain として設定されるため、一つの文書でのページ番号の位置が上下に出力され ることになります。

そこで、ここでは \tableofcontents や \theindex のページスタイルを jpl@in にし、実際に出力される形式は、ほかのページスタイルで \let をしています。した がって、headings のとき、目次ページのページ番号はヘッダ位置に出力され、plain のときには、フッタ位置に出力されます。

ここで、定義をしているのは、その初期値です。

#### \ps@jpl@in

794 \let\ps@jpl@in\ps@plain

# <span id="page-30-0"></span>**7.4 headnombre** ページスタイル

```
\ps@headnombre headnombre スタイルは、ヘッダにページ番号のみを出力します。
```
795 \def\ps@headnombre{\let\@mkboth\@gobbletwo 796 \let\ps@jpl@in\ps@headnombre 797 %<yoko> \def\@evenhead{\thepage\hfil}% 798 %<yoko> \def\@oddhead{\hfil\thepage}% 799 %<tate> \def\@evenhead{\hfil\thepage}% 800 %<tate> \def\@oddhead{\thepage\hfil}% 801 \let\@oddfoot\@empty\let\@evenfoot\@empty}

# <span id="page-30-1"></span>**7.5 footnombre** ページスタイル

```
\ps@footnombre footnombre スタイルは、フッタにページ番号のみを出力します。
```
802 \def\ps@footnombre{\let\@mkboth\@gobbletwo 803 \let\ps@jpl@in\ps@footnombre 804 %<yoko> \def\@evenfoot{\thepage\hfil}% 805%<yoko> \def\@oddfoot{\hfil\thepage}% 806 %<tate> \def\@evenfoot{\hfil\thepage}% 807%<tate> \def\@oddfoot{\thepage\hfil}% 808 \let\@oddhead\@empty\let\@evenhead\@empty}

### <span id="page-30-2"></span>**7.6 headings** スタイル

headings スタイルは、ヘッダに見出しとページ番号を出力します。

\ps@headings このスタイルは、両面印刷と片面印刷とで形式が異なります。

809 \if@twoside

横組の場合は、奇数ページが右に、偶数ページが左にきます。縦組の場合は、奇数 ページが左に、偶数ページが右にきます。

- 810 \def\ps@headings{\let\ps@jpl@in\ps@headnombre
- 811 \let\@oddfoot\@empty\let\@evenfoot\@empty

```
812 %<yoko> \def\@evenhead{\thepage\hfil\leftmark}%
813 %<yoko> \def\@oddhead{{\rightmark}\hfil\thepage}%
814 %<tate> \def\@evenhead{{\leftmark}\hfil\thepage}%
815 %<tate> \def\@oddhead{\thepage\hfil\rightmark}%
816 \let\@mkboth\markboth
817 %<*article>
818 \def\sectionmark##1{\markboth{%
819 \ifnum \c@secnumdepth >\z@ \thesection.\hskip1\zw\fi
820 ##1}{}}%
821 \def\subsectionmark##1{\markright{%
822 \ifnum \c@secnumdepth >\@ne \thesubsection.\hskip1\zw\fi
823 ##1}}%
824 %</article>
825 %<*report|book>
826 \def\chaptermark##1{\markboth{%
827 \ifnum \c@secnumdepth >\m@ne
828 %<book>
\if@mainmatter
829 \@chapapp\thechapter\@chappos\hskip1\zw
830%  \fi
831 \fi
832 ##1}{}}%
833 \def\sectionmark##1{\markright{%
834 \ifnum \c@secnumdepth >\z@ \thesection.\hskip1\zw\fi
835 ##1}}%
836 %</report | book>
837 }
片面印刷の場合:
838 \else % if not twoside
839 \def\ps@headings{\let\ps@jpl@in\ps@headnombre
840 \let\@oddfoot\@empty
841 %<yoko> \def\@oddhead{{\rightmark}\hfil\thepage}%
842 %<tate> \def\@oddhead{\thepage\hfil\rightmark}%
843 \let\@mkboth\markboth
844 %<*article>
845 \def\sectionmark##1{\markright{%
846 \ifnum \c@secnumdepth >\m@ne \thesection.\hskip1\zw\fi
847 ##1}}%
848 %</article>
849 %<*report|book>
850 \def\chaptermark##1{\markright{%
851 \ifnum \c@secnumdepth >\m@ne
852 % <br />
book>
\if@mainmatter
853 \@chapapp\thechapter\@chappos\hskip1\zw
854% \& book > \fi
855 \fi
856 ##1}}%
857 %</report | book>
858 }
859 \fi
```
#### <span id="page-32-0"></span>**7.7 bothstyle** スタイル

```
\ps@bothstyle bothstyle スタイルは、ヘッダに見出しを、フッタにページ番号を出力します。
                このスタイルは、両面印刷と片面印刷とで形式が異なります。
             860 \if@twoside
             861 \def\ps@bothstyle{\let\ps@jpl@in\ps@footnombre
             862 %<*yoko>
             863 \def\@evenhead{\leftmark\hfil}% right page
             864 \def\@evenfoot{\thepage\hfil}% right page
             865 \def\@oddhead{\hfil\rightmark}% left page
             866 \def\@oddfoot{\hfil\thepage}% left page
             867 %</yoko>
             868 %<*tate>
             869 \def\@evenhead{\hfil\leftmark}% right page
             870 \def\@evenfoot{\hfil\thepage}% right page
             871 \def\@oddhead{\rightmark\hfil}% left page
             872 \def\@oddfoot{\thepage\hfil}% left page
             873 %</tate>
             874 \let\@mkboth\markboth
             875 %<*article>
             876 \def\sectionmark##1{\markboth{%
             877 \ifnum \c@secnumdepth >\z@ \thesection.\hskip1\zw\fi
             878 ##1}{}}%
             879 \def\subsectionmark##1{\markright{%
             880 \ifnum \c@secnumdepth >\@ne \thesubsection.\hskip1\zw\fi
             881 ##1}}%
             882 %</article>
             883 %<*report|book>
             884 \def\chaptermark##1{\markboth{%
             885 \ifnum \c@secnumdepth >\m@ne
             886 %<book>
\if@mainmatter
             887 \@chapapp\thechapter\@chappos\hskip1\zw
             888 % <br />
888 %<br />
kbook>
11
             889 \fi
             890 ##1}{}}%
             891 \def\sectionmark##1{\markright{%
             892 \ifnum \c@secnumdepth >\z@ \thesection.\hskip1\zw\fi
             893 ##1}}%
             894 %</report | book>
             895 }
             896 \else % if one column
             897 \def\ps@bothstyle{\let\ps@jpl@in\ps@footnombre
             898 %<yoko> \def\@oddhead{\hfil\rightmark}%
             899 %<yoko> \def\@oddfoot{\hfil\thepage}%
             900 %<tate> \def\@oddhead{\rightmark\hfil}%
             901 %<tate> \def\@oddfoot{\thepage\hfil}%
             902 \let\@mkboth\markboth
             903 %<*article>
             904 \def\sectionmark##1{\markright{%
```

```
905 \ifnum \c@secnumdepth >\m@ne \thesection.\hskip1\zw\fi
906 ##1}}%
907 %</article>
908 %<*report | book>
909 \def\chaptermark##1{\markright{%
910 \ifnum \c@secnumdepth >\m@ne
911 %<br/>book>>>>>>>>>>>>>>>>
912 \@chapapp\thechapter\@chappos\hskip1\zw
913 %<book>
\fi
914 \fi
915 ##1}}%
916 %</report | book>
917 }
918 \fi
```
### <span id="page-33-0"></span>**7.8 myheading** スタイル

```
\ps@myheadings myheadings ページスタイルは簡潔に定義されています。ユーザがページスタイル
         を設計するときのヒナ型として使用することができます。
```

```
919 \def\ps@myheadings{\let\ps@jpl@in\ps@plain%
920 \let\@oddfoot\@empty\let\@evenfoot\@empty
921 %<yoko> \def\@evenhead{\thepage\hfil\leftmark}%
922 %<yoko> \def\@oddhead{{\rightmark}\hfil\thepage}%
923 %<tate> \def\@evenhead{{\leftmark}\hfil\thepage}%
924 %<tate> \def\@oddhead{\thepage\hfil\rightmark}%
925 \let\@mkboth\@gobbletwo
926 %<!article> \let\chaptermark\@gobble
927 \let\sectionmark\@gobble
928 %<article> \let\subsectionmark\@gobble
929 }
```
# <span id="page-33-1"></span>**8** 文書コマンド

#### <span id="page-33-2"></span>**8.0.1** 表題

```
\title
文書のタイトル、著者、日付の情報のための、これらの3つのコマンドは latex.dtx
\autor
で提供されています。これらのコマンドは次のように定義されています。
```

```
\date
930 %\newcommand*{\title}[1]{\gdef\@title{#1}}
     931 %\newcommand*{\author}[1]{\gdef\@author{#1}}
     932 %\newcommand*{\date}[1]{\gdef\@date{#1}}
      \date マクロのデフォルトは、今日の日付です。
```
933 %\date{\today}

titlepage 通常の環境では、ページの最初と最後を除き、タイトルページ環境は何もしません。 また、ページ番号の出力を抑制します。レポートスタイルでは、ページ番号を 1 に

```
リセットし、そして最後で 1 に戻します。互換モードでは、ページ番号はゼロに設
定されますが、右起こしページ用のページパラメータでは誤った結果になります。
二段組スタイルでも一段組のページが作られます。
  最初に互換モードの定義を作ります。
934 \if@compatibility
935 \newenvironment{titlepage}
936 {%
937 %<book>
\cleardoublepage
938 \if@twocolumn\@restonecoltrue\onecolumn
939 \else\@restonecolfalse\newpage\fi
940 \thispagestyle{empty}%
941 \setcounter{page}\z@
942 }%
943 {\if@restonecol\twocolumn\else\newpage\fi
944 }
945 % \end{macrocode}
946 %
947 % そして、\LaTeX{}ネイティブのための定義です。
948 % \begin{macrocode}
949 \else
950 \newenvironment{titlepage}
951 {%
952%<book>
\cleardoublepage
953 \if@twocolumn
954 \@restonecoltrue\onecolumn
955 \else
956 \@restonecolfalse\newpage
957 \fi
958 \thispagestyle{empty}%
959 \setcounter{page}\@ne
960 }%
961 {\if@restonecol\twocolumn \else \newpage \fi
二段組モードでなければ、タイトルページの直後のページのページ番号も 1 にし
ます。
962 \if@twoside\else
963 \setcounter{page}\@ne
964 \setminusfi
965 }
966 \fi
```
- \maketitle このコマンドは、表題を作成し、出力します。表題ページを独立させるかどうかに よって定義が異なります。report と book クラスのデフォルトは独立した表題です。 article クラスはオプションで独立させることができます。
- \p@thanks 縦組のときは、\thanks コマンドを \p@thanks に \let します。このコマンドは \footnotetext を使わず、直接、文字を \@thanks に格納していきます。

```
967 \def\p@thanks#1{\footnotemark
968 \protected@xdef\@thanks{\@thanks
969 \protect{\noindent$\m@th^\thefootnote$~#1\protect\par}}}
970 \if@titlepage
971 \newcommand{\maketitle}{\begin{titlepage}%
972 \let\footnotesize\small
973 \let\footnoterule\relax
974 %<tate> \let\thanks\p@thanks
975 \let\footnote\thanks
976 %<tate> \vbox to\textheight\bgroup\tate\hsize\textwidth
977 \null\vfil
978 \vskip 60\p@
979 \begin{center}%
980 {\LARGE \@title \par}%
981 \vskip 3em%
982 {\Large
983 \lineskip .75em%
984 \begin{tabular}[t]{c}%
985 \@author
986 \end{tabular}\par}%
987 \vskip 1.5em%
988 {\large \@date \par}% % Set date in \large size.
989 \end{center}\par
990 %<tate> \vfil{\centering\@thanks}\vfil\null
991 %<tate> \egroup
992 %<yoko> \@thanks\vfil\null
993 \end{titlepage}%
 footnote カウンタをリセットし、\thanks と \maketitle コマンドを無効にし、い
 くつかの内部マクロを空にして格納領域を節約します。
994 \setcounter{footnote}{0}%
995 \global\let\thanks\relax
996 \global\let\maketitle\relax
997 \global\let\p@thanks\relax
998 \global\let\@thanks\@empty
999 \global\let\@author\@empty
1000 \global\let\@date\@empty
```
\global\let\@title\@empty

```
タイトルが組版されたら、\title コマンドなどの宣言を無効にできます。\and の
```

```
定義は、\author の引数でのみ使用しますので、破棄します。
```

```
1002 \global\let\title\relax
```
- \global\let\author\relax
- \global\let\date\relax
- \global\let\and\relax
- }%
- \else
- \newcommand{\maketitle}{\par

```
1009 \begingroup
1010 \renewcommand{\thefootnote}{\fnsymbol{footnote}}%
1011 \def\@makefnmark{\hbox{\unless\ifnum\ltjgetparameter{direction}=3 $\m@th^{\@thefnmark}$
1012 \else\hbox{\yoko$\m@th^{\@thefnmark}$}\fi}}%
1013 %<*tate>
1014 \long\def\@makefntext##1{\parindent 1\zw\noindent
1015 \hbox to 2\zeta\hss\@makefnnark}##1}%
1016 %</tate>
1017 %<*yoko>
1018 \long\def\@makefntext##1{\parindent 1em\noindent
1019 \hbox to1.8em{\hss$\m@th^{\@thefnmark}$}##1}%
1020 %</yoko>
1021 \if@twocolumn
1022 \ifnum \col@number=\@ne \@maketitle
1023 \else \twocolumn[\@maketitle]%
1024 \fi
1025 \else
1026 \newpage
1027 \global\@topnum\z@ % Prevents figures from going at top of page.
1028 \@maketitle
1029 \fi
1030 \thispagestyle{jpl@in}\@thanks
 ここでグループを閉じ、footnote カウンタをリセットし、\thanks, \maketitle,
 \@maketitle を無効にし、いくつかの内部マクロを空にして格納領域を節約します。
1031 \endgroup
```

```
1032 \setcounter{footnote}{0}%
1033 \global\let\thanks\relax
1034 \global\let\maketitle\relax
1035 \global\let\p@thanks\relax
1036 \global\let\@thanks\@empty
1037 \global\let\@author\@empty
1038 \global\let\@date\@empty
1039 \global\let\@title\@empty
1040 \global\let\title\relax
1041 \global\let\author\relax
1042 \global\let\date\relax
1043 \global\let\and\relax
```

```
1044 }
```
\@maketitle 独立した表題ページを作らない場合の、表題の出力形式です。

```
1045 \def\@maketitle{%
1046 \newpage\null
1047 \vskip 2em%
1048 \begin{center}%
1049 %<yoko> \let\footnote\thanks
1050 %<tate> \let\footnote\p@thanks
1051 {\LARGE \@title \par}%
1052 \vskip 1.5em%
```

```
1053 {\large
1054 \lineskip .5em%
1055 \begin{tabular}[t]{c}%
1056 \@author
1057 \end{tabular}\par}%
1058 \vskip 1em%
1059 {\large \@date}%
1060 \end{center}%
1061 \par\vskip 1.5em}
1062 \fi
```
#### <span id="page-37-0"></span>**8.0.2** 概要

abstract 要約文のための環境です。bookクラスでは使えません。reportスタイルと、titlepage

オプションを指定した article スタイルでは、独立したページに出力されます。

```
1063 %<*article|report>
1064 \if@titlepage
1065 \newenvironment{abstract}{%
1066 \titlepage
1067 \null\vfil
1068 \@beginparpenalty\@lowpenalty
1069 \begin{center}%
1070 {\bfseries\abstractname}%
1071 \@endparpenalty\@M
1072 \end{center}}%
1073 {\par\vfil\null\endtitlepage}
1074 \else
1075 \newenvironment{abstract}{%
1076 \if@twocolumn
1077 \section*{\abstractname}%
1078 \else
1079 \small
1080 \begin{center}%
1081 {\bfseries\abstractname\vspace{-.5em}\vspace{\z@}}%
1082 \end{center}%
1083 \quotation
1084 \fi}{\if@twocolumn\else\endquotation\fi}
1085 \fi
1086 %</article|report>
```
# <span id="page-37-1"></span>**8.1** 章見出し

# <span id="page-37-2"></span>**8.2** マークコマンド

\subsubsectionmark \paragraphmark \subparagraphmark

\chaptermark \...mark コマンドを初期化します。これらのコマンドはページスタイルの定義で \sectionmark 使われます(第 [7](#page-28-0) 節参照)。これらのたいていのコマンドは latex.dtx ですでに定 \subsectionmark 義されています。

```
1087 %<!article>\newcommand*{\chaptermark}[1]{}
1088 %\newcommand*{\sectionmark}[1]{}
1089 %\newcommand*{\subsectionmark}[1]{}
1090 %\newcommand*{\subsubsectionmark}[1]{}
1091 %\newcommand*{\paragraph}[1]{}
1092 %\newcommand*{\subparagraph}[1]{}
```
#### <span id="page-38-0"></span>**8.2.1** カウンタの定義

```
\c@secnumdepth secnumdepthには、番号を付ける、見出しコマンドのレベルを設定します。
              1093 %<article>\setcounter{secnumdepth}{3}
              1094 %<!article>\setcounter{secnumdepth}{2}
      \c@chapter
これらのカウンタは見出し番号に使われます。最初の引数は、二番目の引数が増加
      \c@section
するたびにリセットされます。二番目のカウンタはすでに定義されているものでな
   \c@subsection
くてはいけません。
 \c@subsubsection 1095 \newcounter{part}
    \c@paragraph
1096 %<*book|report>
 \c@subparagraph
1098 \newcounter{section}[chapter]
              1097 \newcounter{chapter}
              1099 %</book|report>
              1100 %<article>\newcounter{section}
              1101 \newcounter{subsection}[section]
              1102 \newcounter{subsubsection}[subsection]
              1103 \newcounter{paragraph}[subsubsection]
              1104 \newcounter{subparagraph}[paragraph]
       \thepart \theCTR が実際に出力される形式の定義です。
    \thechapter
    \thesection
  \thesubsection
\thesubsubsection
   \theparagraph
 \thesubparagraph
ます。
                 \arabic{COUNTER}は、COUNTER の値を算用数字で出力します。
                 \roman{COUNTER}は、COUNTER の値を小文字のローマ数字で出力します。
                 \Roman{COUNTER}は、COUNTER の値を大文字のローマ数字で出力します。
                 \alph{COUNTER}は、COUNTER の値を 1 = a, 2 = b のようにして出力します。
                 \Roman{COUNTER}は、COUNTER の値を 1 = A, 2 = B のようにして出力し
                 \kansuji{COUNTER}は、COUNTER の値を漢数字で出力します。
                 \rensuji{⟨obj⟩}は、⟨obj⟩ を横に並べて出力します。したがって、横組のときに
               は、何も影響しません。
              1105 %<*tate>
              1106 \renewcommand{\thepart}{\rensuji{\@Roman\c@part}}
              1107 %<article>\renewcommand{\thesection}{\rensuji{\@arabic\c@section}}
              1108 %<*report|book>
              1109 \renewcommand{\thechapter}{\rensuji{\@arabic\c@chapter}}
              1110 \renewcommand{\thesection}{\thechapter . \rensuji{\@arabic\c@section}}
              1111 %</report | book>
```

```
1112 \renewcommand{\thesubsection}{\thesection・\rensuji{\@arabic\c@subsection}}
         1113 \renewcommand{\thesubsubsection}{%
         1114 \thesubsection . \rensuji{\@arabic\c@subsubsection}}
         1115 \renewcommand{\theparagraph}{%
         1116 \thesubsubsection . \rensuji{\@arabic\c@paragraph}}
         1117 \renewcommand{\thesubparagraph}{%
         1118 \theparagraph · \rensuji{\@arabic\c@subparagraph}}
         1119 %</tate>
         1120 %<*yoko>
         1121 \renewcommand{\thepart}{\@Roman\c@part}
         1122 %<article>\renewcommand{\thesection}{\@arabic\c@section}
         1123 %<*report|book>
         1124 \renewcommand{\thechapter}{\@arabic\c@chapter}
         1125 \renewcommand{\thesection}{\thechapter.\@arabic\c@section}
         1126 %</report | book>
         1127 \renewcommand{\thesubsection}{\thesection.\@arabic\c@subsection}
         1128 \renewcommand{\thesubsubsection}{%
         1129 \thesubsection.\@arabic\c@subsubsection}
         1130 \renewcommand{\theparagraph}{%
         1131 \thesubsubsection.\@arabic\c@paragraph}
         1132 \renewcommand{\thesubparagraph}{%
         1133 \theparagraph.\@arabic\c@subparagraph}
         1134 %</yoko>
\@chapapp
\@chapapp の初期値は '\prechaptername' です。
```

```
\@chappos
```
\@chappos の初期値は '\postchaptername' です。

\appendix コマンドは \@chapapp を '\appendixname' に、\@chappos を空に再 定義します。 1135 %<\*report|book> 1136 \newcommand{\@chapapp}{\prechaptername} 1137 \newcommand{\@chappos}{\postchaptername} 1138 %</report | book>

### <span id="page-39-0"></span>**8.2.2** 前付け、本文、後付け

\frontmatter 一冊の本は論理的に3つに分割されます。表題や目次や「はじめに」あるいは権利 \mainmatter などの前付け、そして本文、それから用語集や索引や奥付けなどの後付けです。 \backmatter 1139 %<\*book> \newcommand\frontmatter{% \if@openright \cleardoublepage \else \clearpage \fi \@mainmatterfalse\pagenumbering{roman}} \newcommand{\mainmatter}{% \if@openright \cleardoublepage \else \clearpage \fi \@mainmattertrue\pagenumbering{arabic}} \newcommand{\backmatter}{% \if@openright \cleardoublepage \else \clearpage \fi 1148 \@mainmatterfalse}

1149 %</book>

#### <span id="page-40-0"></span>**8.2.3** ボックスの組み立て

クラスファイル定義の、この部分では、\@startsection と \secdef の二つの内部 マクロを使います。これらの構文を次に示します。

\@startsection マクロは6つの引数と1つのオプション引数 '\*' を取ります。 \@startsection⟨*name*⟩⟨*level*⟩⟨*indent*⟩⟨*beforeskip*⟩⟨*afterskip*⟩⟨*style*⟩ optional \* [⟨*altheading*⟩]⟨*heading*⟩

それぞれの引数の意味は、次のとおりです。

- ⟨*name*⟩ レベルコマンドの名前です(例:section)。
- ⟨*level*⟩ 見出しの深さを示す数値です(chapter=1, section=2, …)。"⟨*level*⟩<= カ ウンタ secnumdepth の値" のとき、見出し番号が出力されます。
- ⟨*indent*⟩ 見出しに対する、左マージンからのインデント量です。
- ⟨*beforeskip*⟩ 見出しの上に置かれる空白の絶対値です。負の場合は、見出しに続く テキストのインデントを抑制します。
- ⟨*afterskip*⟩ 正のとき、見出しの後の垂直方向のスペースとなります。負の場合は、 見出しの後の水平方向のスペースとなります。
- ⟨*style*⟩ 見出しのスタイルを設定するコマンドです。
- ⟨∗⟩ 見出し番号を付けないとき、対応するカウンタは増加します。

⟨*heading*⟩ 新しい見出しの文字列です。

見出しコマンドは通常、\@startsection と6つの引数で定義されています。 \secdef マクロは、見出しコマンドを \@startsection を用いないで定義すると

きに使います。このマクロは、2つの引数を持ちます。

\secdef⟨*unstarcmds*⟩⟨*starcmds*⟩

⟨*unstarcmds*⟩ 見出しコマンドの普通の形式で使われます。

⟨*starcmds*⟩ ∗ 形式の見出しコマンドで使われます。

\secdef は次のようにして使うことができます。

\def\chapter {... \secdef \CMDA \CMDB } \def\CMDA [#1]#2{....} % \chapter[...]{...} の定義 \def\CMDB #1{....} % \chapter\*{...} の定義

#### <span id="page-41-0"></span>**8.2.4 part** レベル

```
\part このコマンドは、新しいパート(部)をはじめます。
        article クラスの場合は、簡単です。
        新しい段落を開始し、小さな空白を入れ、段落後のインデントをしないようにし、
      \secdef で作成します。
     1150 %<*article>
     1151 \newcommand{\part}{\par\addvspace{4ex}%
     1152 \@afterindenttrue
     1153 \secdef\@part\@spart}
     1154 %</article>
      report と book スタイルの場合は、少し複雑です。
        まず、右ページからはじまるように改ページをします。そして、部扉のページス
      タイルを empty にします。2段組の場合でも、1段組で作成しますが、後ほど2段
      組に戻すために、\@restonecol スイッチを使います。
     1155 %<*report|book>
     1156 \newcommand{\part}{%
     1157 \if@openright \cleardoublepage \else \clearpage \fi
     1158 \thispagestyle{empty}%
     1159 \if@twocolumn\onecolumn\@tempswatrue\else\@tempswafalse\fi
     1160 \null\vfil
     1161 \secdef\@part\@spart}
     1162 %</report | book>
\@part このマクロが実際に部レベルの見出しを作成します。このマクロも文書クラスによっ
      て定義が異なります。
        article クラスの場合は、secnumdepth が -1 よりも大きいとき、見出し番号を付
      けます。このカウンタが −1 以下の場合には付けません。
     1163 %<*article>
     1164 \def\@part[#1]#2{%
     1165 \ifnum \c@secnumdepth >\m@ne
     1166 \refstepcounter{part}%
     1167 \addcontentsline{toc}{part}{%
     1168 \prepartname\thepart\postpartname\hspace{1\zw}#1}%
     1169 \else
     1170 \addcontentsline{toc}{part}{#1}%
     1171 \ifmmode \big\vert \fi
     1172 \markboth{}{}%
     1173 {\parindent\z@\raggedright
     1174 \interlinepenalty\@M\reset@font
     1175 \ifnum \c@secnumdepth >\m@ne
     1176 \Large\bfseries\prepartname\thepart\postpartname
     1177 \par\nobreak
     1178 \fi
     1179 \huge\bfseries#2\par}%
```

```
1180 \nobreak\vskip3ex\@afterheading}
      1181 %</article>
          report と book クラスの場合は、secnumdepth が −2 よりも大きいときに、見出し
        番号を付けます。−2 以下では付けません。
      1182 %<*report|book>
      1183 \def\@part[#1]#2{%
      1184 \ifnum \c@secnumdepth >-2\relax
      1185 \refstepcounter{part}%
      1186 \addcontentsline{toc}{part}{%
      1187 \prepartname\thepart\postpartname\hspace{1em}#1}%
      1188 \else
      1189 \addcontentsline{toc}{part}{#1}%
      1190 \fi
      1191 \markboth{}{}%
      1192 {\centering
      1193 \interlinepenalty\@M\reset@font
      1194 \ifnum \c@secnumdepth >-2\relax
      1195 \huge\bfseries\prepartname\thepart\postpartname
      1196 \par\vskip20\p@
      1197 \fi
      1198 \Huge\bfseries#2\par}%
      1199 \@endpart}
      1200 %</report | book>
\@spart このマクロは、番号を付けないときの体裁です。
      1201 %<*article>
      1202 \def\@spart#1{{%
      1203 \parindent\z@\raggedright
      1204 \interlinepenalty\@M\reset@font
      1205 \huge\bfseries#1\par}%
      1206 \nobreak\vskip3ex\@afterheading}
      1207 %</article>
      1208 %<*report | book>
      1209 \def\@spart#1{{%
      1210 \centering
```
- \interlinepenalty\@M\reset@font
- \Huge\bfseries#1\par}%

```
1213 \@endpart}
```

```
1214 %</report | book>
```
\@endpart \@part と \@spart の最後で実行されるマクロです。両面印刷モードのときは、白 ページを追加します。二段組モードのときには、これ以降のページを二段組に戻し ます。 %<\*report|book> \def\@endpart{\vfil\newpage

\if@twoside\null\thispagestyle{empty}\newpage\fi

```
二段組文書のとき、スイッチを二段組モードに戻す必要があります。
1218 \if@tempswa\twocolumn\fi}
1219 %</report | book>
```
#### <span id="page-43-0"></span>**8.2.5 chapter** レベル

```
chapter 章レベルは、必ずページの先頭から開始します。openright オプションが指定され
               ている場合は、右ページからはじまるように \cleardoublepage を呼び出します。
               そうでなければ、\clearpage を呼び出します。なお、縦組の場合でも右ページから
               はじまるように、フォーマットファイルで \clerdoublepage が定義されています。
                 章見出しが出力されるページのスタイルは、jpl@in になります。jpl@in は、
               headnomble か footnomble のいずれかです。詳細は、第 7 節を参照してください。
                 また、\@topnum をゼロにして、章見出しの上にトップフロートが置かれないよ
               うにしています。
              1220 %<*report|book>
              1221 \newcommand{\chapter}{%
              1222 \if@openright\cleardoublepage\else\clearpage\fi
              1223 \thispagestyle{jpl@in}%
              1224 \global\@topnum\z@
              1225 \@afterindenttrue
              1226 \secdef\@chapter\@schapter}
      \@chapter このマクロは、章見出しに番号を付けるときに呼び出されます。secnumdepth が −1
               よりも大きく、\@mainmatter が真(book クラスの場合)のときに、番号を出力し
               ます。
              1227 \def\@chapter[#1]#2{%
              1228 \ifnum \c@secnumdepth >\m@ne
              1229 %<br/>book> \if@mainmatter
              1230 \refstepcounter{chapter}%
              1231 \typeout{\@chapapp\space\thechapter\space\@chappos}%
              1232 \addcontentsline{toc}{chapter}%
              1233 {\protect\numberline{\@chapapp\thechapter\@chappos}#1}%
              1234 %<br/>book> <br/> <br/>\else\addcontentsline{toc}{chapter}{#1}\fi
              1235 \else
              1236 \addcontentsline{toc}{chapter}{#1}%
              1237 \fi
              1238 \chaptermark{#1}%
              1239 \addtocontents{lof}{\protect\addvspace{10\p@}}%
              1240 \addtocontents{lot}{\protect\addvspace{10\p@}}%
              1241 \@makechapterhead{#2}\@afterheading}
\@makechapterhead このマクロが実際に章見出しを組み立てます。
              1242 \def\@makechapterhead#1{\hbox{}%
              1243 \vskip2\Cvs
              1244 {\parindent\z@
```

```
1245 \raggedright
1246 \reset@font\huge\bfseries
1247 \leavevmode
1248 \ifnum \c@secnumdepth >\m@ne
1249 \setlength\@tempdima{\linewidth}%
1250 %<br/>book> \if@mainmatter
1251 \setbox\z@\hbox{\@chapapp\thechapter\@chappos\hskip1\zw}%
1252 \addtolength\@tempdima{-\wd\z@}%
1253 \unhbox\z@\nobreak
1254 %<book> \fi
1255 \vtop{\hsize\@tempdima#1}%
1256 \else
1257 #1\relax
1258 \fi}\nobreak\vskip3\Cvs}
```
\@schapter このマクロは、章見出しに番号を付けないときに呼び出されます。

```
1259 \def\@schapter#1{%
1260 %<article> \if@twocolumn\@topnewpage[\@makeschapterhead{#1}]\else
1261 \@makeschapterhead{#1}\@afterheading
1262 %<article> \fi
1263 }
```
\@makeschapterhead 番号を付けない場合の形式です。

```
1264 \def\@makeschapterhead#1{\hbox{}%
```

```
1265 \vskip2\Cvs
```

```
1266 {\parindent\z@
```

```
1267 \raggedright
```

```
1268 \reset@font\huge\bfseries
```

```
1269 \leavevmode
```
1270 \setlength\@tempdima{\linewidth}%

```
1271 \vtop{\hsize\@tempdima#1}}\vskip3\Cvs}
```

```
1272 %</report | book>
```
#### <span id="page-44-0"></span>**8.2.6** 下位レベルの見出し

\section 見出しの前後に空白を付け、\Large\bfseries で出力をします。

\newcommand{\section}{\@startsection{section}{1}{\z@}%

- {1.5\Cvs \@plus.5\Cvs \@minus.2\Cvs}%
- {.5\Cvs \@plus.3\Cvs}%
- {\reset@font\Large\bfseries}}

\subsection 見出しの前後に空白を付け、\large\bfseries で出力をします。

\newcommand{\subsection}{\@startsection{subsection}{2}{\z@}%

- {1.5\Cvs \@plus.5\Cvs \@minus.2\Cvs}%
- {.5\Cvs \@plus.3\Cvs}%
- {\reset@font\large\bfseries}}

\subsubsection 見出しの前後に空白を付け、\normalsize\bfseries で出力をします。 \newcommand{\subsubsection}{\@startsection{subsubsection}{3}{\z@}% {1.5\Cvs \@plus.5\Cvs \@minus.2\Cvs}% {.5\Cvs \@plus.3\Cvs}% {\reset@font\normalsize\bfseries}} \paragraph 見出しの前に空白を付け、\normalsize\bfseries で出力をします。見出しの後ろ で改行されません。 \newcommand{\paragraph}{\@startsection{paragraph}{4}{\z@}% {3.25ex \@plus 1ex \@minus .2ex}% 1287 {-1em}% {\reset@font\normalsize\bfseries}}

\subparagraph 見出しの前に空白を付け、\normalsize\bfseries で出力をします。見出しの後ろ で改行されません。

> \newcommand{\subparagraph}{\@startsection{subparagraph}{5}{\z@}% {3.25ex \@plus 1ex \@minus .2ex}% 1291 {-1em}% {\reset@font\normalsize\bfseries}}

#### <span id="page-45-0"></span>**8.2.7** 付録

\appendix article クラスの場合、\appendix コマンドは次のことを行ないます。

- section と subsection カウンタをリセットする。
- \thesection を英小文字で出力するように再定義する。

```
1293 %<*article>
1294 \newcommand{\appendix}{\par
1295 \setcounter{section}{0}%
1296 \setcounter{subsection}{0}%
1297 %<tate> \renewcommand{\thesection}{\rensuji{\@Alph\c@section}}}
1298 %<yoko> \renewcommand{\thesection}{\@Alph\c@section}}
1299 %</article>
```
report と book クラスの場合、\appendix コマンドは次のことを行ないます。

- chapter と section カウンタをリセットする。
- \@chapapp を \appendixname に設定する。
- \@chappos を空にする。
- \thechapter を英小文字で出力するように再定義する。

```
1300 %<*report|book>
1301 \newcommand{\appendix}{\par
1302 \setcounter{chapter}{0}%
1303 \setcounter{section}{0}%
1304 \renewcommand{\@chapapp}{\appendixname}%
1305 \renewcommand{\@chappos}\space%
1306 %<tate> \renewcommand{\thechapter}{\rensuji{\@Alph\c@chapter}}}
1307 %<yoko> \renewcommand{\thechapter}{\@Alph\c@chapter}}
1308 %</report | book>
```
### <span id="page-46-0"></span>**8.3** リスト環境

ここではリスト環境について説明をしています。

リスト環境のデフォルトは次のように設定されます。

まず、\rigtmargin, \listparindent, \itemindent をゼロにします。そして、 K番目のレベルのリストは \@listK で示されるマクロが呼び出されます。ここで 'K' は小文字のローマ数字で示されます。たとえば、3番目のレベルのリストとし て \@listiii が呼び出されます。\@listK は \leftmargin を \leftmarginK に設 定します。

```
\leftmargin
二段組モードのマージンは少しだけ小さく設定してあります。
```

```
\leftmargini
1309 \if@twocolumn
```

```
\leftmarginii<sup>1310</sup> \setlength\leftmargini {2em}
               1311 \else
```

```
\leftmarginiii<sub>1312</sub> \setlength\leftmargini {2.5em}
```

```
\leftmarginiv
1313 \fi
```

```
\leftmarginv
次の3つの値は、\labelsep とデフォルトラベル('(m)', 'vii.', 'M.')の幅の合計よ
\leftmarginvi
りも大きくしてあります。
```

```
1314 \setlength\leftmarginii {2.2em}
1315 \setlength\leftmarginiii {1.87em}
1316 \setlength\leftmarginiv {1.7em}
1317 \if@twocolumn
1318 \setlength\leftmarginv {.5em}
1319 \setlength\leftmarginvi{.5em}
1320 \else
1321 \setlength\leftmarginv {1em}
1322 \setlength\leftmarginvi{1em}
1323 \fi
```

```
\labelsep
\labelsep はラベルとテキストの項目の間の距離です。\labelwidth はラベルの幅
\labelwidth
です。
```

```
1324 \setlength \labelsep {.5em}
1325 \setlength \labelwidth{\leftmargini}
1326 \addtolength\labelwidth{-\labelsep}
```

```
\@beginparpenalty
これらのペナルティは、リストや段落環境の前後に挿入されます。
 \@endparpenalty<br>\@itempenalty
               このペナルティは、リスト項目の間に挿入されます。
              1327 \@beginparpenalty -\@lowpenalty
              1328 \@endparpenalty -\@lowpenalty
              1329 \@itempenalty -\@lowpenalty
              1330 %</article|report|book>
     \partopsep リスト環境の前に空行がある場合、\parskip と \topsep に \partopsep が加えら
               れた値の縦方向の空白が取られます。
              1331 %<10pt>\setlength\partopsep{2\p@ \@plus 1\p@ \@minus 1\p@}
              1332 %<11pt>\setlength\partopsep{3\p@ \@plus 1\p@ \@minus 1\p@}
              1333 %<12pt>\setlength\partopsep{3\p@ \@plus 2\p@ \@minus 2\p@}
        \@listi
\@listi は、\leftmargin, \parsep, \topsep, \itemsep などのトップレベルの定
        \@listI
義をします。この定義は、フォントサイズコマンドによって変更されます(たとえ
               ば、\small の中では "小さい" リストパラメータになります)。
                 このため、\normalsize がすべてのパラメータを戻せるように、\@listI は
               \@listi のコピーを保存するように定義されています。
              1334 %<*10pt|11pt|12pt>
             1335 \def\@listi{\leftmargin\leftmargini
             1336 %<*10pt>
              1337 \parsep 4\p@ \@plus2\p@ \@minus\p@
              1338 \topsep 8\p@ \@plus2\p@ \@minus4\p@
             1339 \itemsep4\p@ \@plus2\p@ \@minus\p@}
             1340 %</10pt>
             1341 %<*11pt>
             1342 \parsep 4.5\p@ \@plus2\p@ \@minus\p@
             1343 \topsep 9\p@ \@plus3\p@ \@minus5\p@
             1344 \itemsep4.5\p@ \@plus2\p@ \@minus\p@}
             1345 %</11pt>
             1346 %<*12pt>
             1347 \parsep 5\p@ \@plus2.5\p@ \@minus\p@
             1348 \topsep 10\p@ \@plus4\p@ \@minus6\p@
              1349 \itemsep5\p@ \@plus2.5\p@ \@minus\p@}
              1350 %</12pt>
              1351 \let\@listI\@listi
               ここで、パラメータを初期化しますが、厳密には必要ありません。
             1352 \@listi
       \@listii
下位レベルのリスト環境のパラメータの設定です。これらは保存用のバージョンを
      \@listiii
持たないことと、フォントサイズコマンドによって変更されないことに注意をして
       \@listiv
ください。言い換えれば、このクラスは、本文サイズが \normalsize で現れるリス
```

```
\@listv
トの入れ子についてだけ考えています。
```

```
\@listvi
```

```
1353 \def\@listii{\leftmargin\leftmarginii
1354 \labelwidth\leftmarginii \advance\labelwidth-\labelsep
1355 %<*10pt>
1356 \topsep 4\p@ \@plus2\p@ \@minus\p@
1357 \parsep 2\p@ \@plus\p@ \@minus\p@
1358 %</10pt>
1359 %<*11pt>
1360 \topsep 4.5\p@ \@plus2\p@ \@minus\p@
1361 \parsep 2\p@ \@plus\p@ \@minus\p@
1362 %</11pt>
1363 %<*12pt>
1364 \topsep 5\p@ \@plus2.5\p@ \@minus\p@
1365 \parsep 2.5\p@ \@plus\p@ \@minus\p@
1366 %</12pt>
1367 \itemsep\parsep}
1368 \def\@listiii{\leftmargin\leftmarginiii
1369 \labelwidth\leftmarginiii \advance\labelwidth-\labelsep
1370 %<10pt> \topsep 2\p@ \@plus\p@\@minus\p@
1371 %<11pt> \topsep 2\p@ \@plus\p@\@minus\p@
1372 %<12pt> \topsep 2.5\p@\@plus\p@\@minus\p@
1373 \parsep\z@
1374 \partopsep \p@ \@plus\z@ \@minus\p@
1375 \itemsep\topsep}
1376 \def\@listiv {\leftmargin\leftmarginiv
1377 \labelwidth\leftmarginiv
1378 \advance\labelwidth-\labelsep}
1379 \def\@listv {\leftmargin\leftmarginv
1380 \labelwidth\leftmarginv
1381 \advance\labelwidth-\labelsep}
1382 \def\@listvi {\leftmargin\leftmarginvi
1383 \labelwidth\leftmarginvi
1384 \advance\labelwidth-\labelsep}
1385 %</10pt|11pt|12pt>
```
#### <span id="page-48-0"></span>**8.3.1 enumerate** 環境

enumerate 環境は、カウンタ enumi, enumii, enumiii, enumiv を使います。enumN は N 番目のレベルの番号を制御します。

\theenumi 出力する番号の書式を設定します。これらは、すでに ltlists.dtx で定義されてい \theenumii ます。 \theenumiii 1386 %<\*article|report|book> \theenumiv<sup>1387</sup>% <\*\* tate> \renewcommand{\theenumi}{\rensuji{\@arabic\c@enumi}} \renewcommand{\theenumii}{\rensuji{(\@alph\c@enumii)}} \renewcommand{\theenumiii}{\rensuji{\@roman\c@enumiii}} \renewcommand{\theenumiv}{\rensuji{\@Alph\c@enumiv}}

```
1392 %</tate>
```

```
1393 %<*yoko>
                1394 \renewcommand{\theenumi}{\@arabic\c@enumi}
                1395 \renewcommand{\theenumii}{\@alph\c@enumii}
                1396 \renewcommand{\theenumiii}{\@roman\c@enumiii}
                1397 \renewcommand{\theenumiv}{\@Alph\c@enumiv}
                1398 %</yoko>
  \labelenumi
enumerate 環境のそれぞれの項目のラベルは、\labelenumi … \labelenumiv で生
 \labelenumii
成されます。
\labelenumiii
1399 %<*tate>
 \label{cor} \label{cor} \label{cor} \label{cor:conv} \label{cor:conv} \label{cor:conv} \label{cor:conv} \label{cor:conv} \label{cor:conv} \label{cor:conv} \label{cor:conv} \label{cor:conv} \label{cor:conv} \label{cor:conv} \label{cor:conv:conv} \label{cor:conv:conv} \label{cor:conv:conv} \label{cor:conv:conv:conv:conv} \label{cor:conv:conv:conv:conv:conv} \label{cor:conv:conv:conv:conv:conv:conv1401 \newcommand{\labelenumii}{\theenumii}
               1402 \newcommand{\labelenumiii}{\theenumiii}
                1403 \newcommand{\labelenumiv}{\theenumiv}
               1404 %</tate>
               1405 %<*yoko>
                1406 \newcommand{\labelenumi}{\theenumi.}
                1407 \newcommand{\labelenumii}{(\theenumii)}
                1408 \newcommand{\labelenumiii}{\theenumiii.}
                1409 \newcommand{\labelenumiv}{\theenumiv.}
               1410 %</yoko>
    \p@enumii
\ref コマンドによって、enumerate 環境の N 番目のリスト項目が参照されるとき
   \p@enumiii
の書式です。
    \p@enumiv 1411 \renewcommand{\p@enumii}{\theenumi}
               1412 \renewcommand{\p@enumiii}{\theenumi(\theenumii)}
                1413 \renewcommand{\p@enumiv}{\p@enumiii\theenumiii}
    enumerate トップレベルで使われたときに、最初と最後に半行分のスペースを開けるように、
                  変更します。この環境は、ltlists.dtx で定義されています。
```

```
1414 \renewenvironment{enumerate}
1415 {\ifnum \@enumdepth >\thr@@\@toodeep\else
1416 \advance\@enumdepth\@ne
1417 \edef\@enumctr{enum\romannumeral\the\@enumdepth}%
1418 \list{\csname label\@enumctr\endcsname}{%
1419 \ifnum\ltjgetparameter{direction}=3
1420 \ifnum \@listdepth=\@ne \topsep.5\normalbaselineskip
1421 \else\topsep\z@\fi
1422 \parskip\z@ \itemsep\z@ \parsep\z@
1423 \labelwidth1\zw \labelsep.3\zw
1424 \ifnum \@enumdepth=\@ne \leftmargin1\zw\relax
1425 \else\leftmargin\leftskip\fi
1426 \advance\leftmargin 1\zw
1427 \fi
1428 \usecounter{\@enumctr}%
```

```
1429 \def\makelabel##1{\hss\llap{##1}}}%
```

```
1430 \fi}{\endlist}
```
#### <span id="page-50-0"></span>**8.3.2 itemize** 環境

```
\labelitemi
itemize 環境のそれぞれの項目のラベルは、\labelenumi … \labelenumiv で生成
\labelitemii
されます。
\labelitemiii<sup>1431</sup>\newcommand{\labelitemi}{\textbullet}
\labelitemiv 1432 \newcommand{\labelitemii}{%
           1433 \ifnum\ltjgetparameter{direction}=3
           1434 {\textcircled{~}}
           1435 \else
           1436 {\normalfont\bfseries\textendash}
           1437 \fi
           1438 }
           1439 \newcommand{\labelitemiii}{\textasteriskcentered}
           1440 \newcommand{\labelitemiv}{\textperiodcentered}
    itemize トップレベルで使われたときに、最初と最後に半行分のスペースを開けるように、
             変更します。この環境は、ltlists.dtx で定義されています。
           1441 \renewenvironment{itemize}
           1442 {\ifnum \@itemdepth >\thr@@\@toodeep\else
           1443 \advance\@itemdepth\@ne
           1444 \edef\@itemitem{labelitem\romannumeral\the\@itemdepth}%
           1445 \expandafter
           1446 \list{\csname \@itemitem\endcsname}{%
           1447 \ifnum\ltjgetparameter{direction}=3
           1448 \ifnum \@listdepth=\@ne \topsep.5\normalbaselineskip
           1449 \else\topsep\z@\fi
           1450 \parskip\z@ \itemsep\z@ \parsep\z@
           1451 \labelwidth1\zw \labelsep.3\zw
           1452 \ifnum \@itemdepth =\@ne \leftmargin1\zw\relax
           1453 \else\leftmargin\leftskip\fi
           1454 \advance\leftmargin 1\zw
           1455 \fi
           1456 \def\makelabel##1{\hss\llap{##1}}}%
           1457 \fi}{\endlist}
```
#### <span id="page-50-1"></span>**8.3.3 description** 環境

description description 環境を定義します。縦組時には、インデントが3字分だけ深くなります。

```
1458 \newenvironment{description}
1459 {\list{}{\labelwidth\z@ \itemindent-\leftmargin
1460 \ifnum\ltjgetparameter{direction}=3
1461 \leftmargin\leftskip \advance\leftmargin3\Cwd
1462 \rightmargin\rightskip
1463 \labelsep=1\zw \itemsep\z@
1464 \listparindent\z@ \topskip\z@ \parskip\z@ \partopsep\z@
1465 \fi
1466 \let\makelabel\descriptionlabel}}{\endlist}
```

```
\descriptionlabel ラベルの形式を変更する必要がある場合は、\descriptionlabel を再定義してく
              ださい。
             1467 \newcommand{\descriptionlabel}[1]{%
```
1468 \hspace\labelsep\normalfont\bfseries #1}

#### <span id="page-51-0"></span>**8.3.4 verse** 環境

```
verse verse 環境は、リスト環境のパラメータを使って定義されています。改行をするには
     \\ を用います。\\ は \@centercr に \let されています。
   1469 \newenvironment{verse}
```
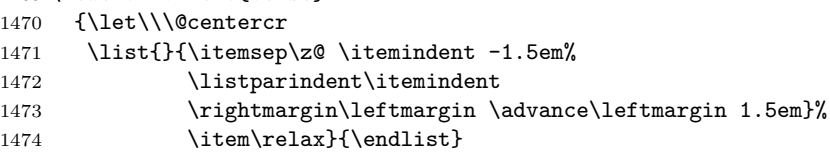

#### <span id="page-51-1"></span>**8.3.5 quotation** 環境

quotation quotation 環境もまた、list 環境のパラメータを使用して定義されています。この環 境の各行は、\textwidth よりも小さく設定されています。この環境における、段 落の最初の行はインデントされます。

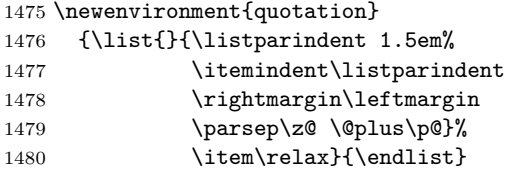

#### <span id="page-51-2"></span>**8.3.6 quote** 環境

quote quote 環境は、段落がインデントされないことを除き、quotation 環境と同じです。 1481 \newenvironment{quote}

```
1482 {\list{}{\rightmargin\leftmargin}%
1483 \item\relax}{\endlist}
```
# <span id="page-51-3"></span>**8.4** フロート

ltfloat.dtx では、フロートオブジェクトを操作するためのツールしか定義してい ません。タイプが TYPE のフロートオブジェクトを扱うマクロを定義するには、次 の変数が必要です。

**\fps@TYPE** タイプ TYPE のフロートを置くデフォルトの位置です。

- **\ftype@TYPE** タイプ TYPE のフロートの番号です。各 TYPE には、一意な、2 の倍 数の TYPE 番号を割り当てます。たとえば、図が番号 1 ならば、表は 2 です。 次のタイプは 4 となります。
- **\ext@TYPE** タイプ TYPE のフロートの目次を出力するファイルの拡張子です。たと えば、\ext@figure は 'lot' です。
- **\fnum@TYPE** キャプション用の図番号を生成するマクロです。たとえば、\fnum@figure は '図 \thefigure' を作ります。

#### <span id="page-52-0"></span>**8.4.1 figure** 環境

ここでは、figure 環境を実装しています。

\c@figure 図番号です。

```
\thefigure 1484 %<article>\newcounter{figure}
          1485 %<report|book>\newcounter{figure}[chapter]
          1486 %<*tate>
          1487%<article>\renewcommand{\thefigure}{\rensuji{\@arabic\c@figure}}
          1488 %<*report | book>
          1489 \renewcommand{\thefigure}{%
          1490 \ifnum\c@chapter>\z@\thechapter{} \ti\rensuji{\@arabic\c@figure}}
          1491 %</report | book>
          1492 %</tate>
          1493 %<*yoko>
          1494 %<article>\renewcommand{\thefigure}{\@arabic\c@figure}
          1495 %<*report|book>
          1496 \renewcommand{\thefigure}{%
          1497 \ifnum\c@chapter>\z@\thechapter.\fi\@arabic\c@figure}
          1498 %</report | book>
          1499 %</yoko>
```

```
\fps@figure
フロートオブジェクトタイプ "figure" のためのパラメータです。
\ftype@figure
1500 \def\fps@figure{tbp}
```

```
\ext@figure 1501 \def\ftype@figure{1}
\fnum@figure<sub>1503</sub>%<tate>\def\fnum@figure{\figurename\thefigure}
             1502 \def\ext@figure{lof}
             1504 %<yoko>\def\fnum@figure{\figurename~\thefigure}
```

```
figure
*形式は2段抜きのフロートとなります。
```

```
figure*
1505 \newenvironment{figure}
     1506 {\@float{figure}}
     1507 {\end@float}
     1508 \newenvironment{figure*}
     1509 {\@dblfloat{figure}}
     1510 {\end@dblfloat}
```
<span id="page-53-0"></span>**8.4.2 table** 環境

ここでは、table 環境を実装しています。

```
\c@table
表番号です。
\thetable 1511 %<article>\newcounter{table}
         1512 %<report|book>\newcounter{table}[chapter]
         1513 %<*tate>
         1514 %<article>\renewcommand{\thetable}{\rensuji{\@arabic\c@table}}
         1515 %<*report|book>
         1516 \renewcommand{\thetable}{%
         1517 \ifnum\c@chapter>\z@\thechapter{} \ti\rensuji{\@arabic\c@table}}
         1518 %</report | book>
         1519 %</tate>
         1520 %<*yoko>
         1521 %<article>\renewcommand{\thetable}{\@arabic\c@table}
         1522 %<*report|book>
         1523 \renewcommand{\thetable}{%
         1524 \ifnum\c@chapter>\z@\thechapter.\fi\@arabic\c@table}
         1525 %</report | book>
         1526 %</yoko>
```

```
\fps@table
フロートオブジェクトタイプ "table" のためのパラメータです。
```

```
\ftype@table
1527 \def\fps@table{tbp}
  \ext@table 1528 \def\ftype@table{2}
 \fnum@table
1530 %<tate>\def\fnum@table{\tablename\thetable}
             1529 \def\ext@table{lot}
            1531 %<yoko>\def\fnum@table{\tablename~\thetable}
```

```
table
*形式は2段抜きのフロートとなります。
```
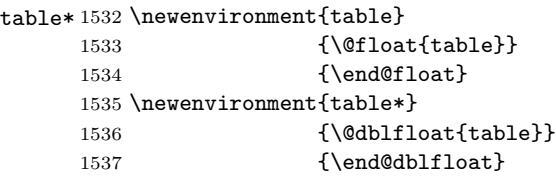

# <span id="page-53-1"></span>**8.5** キャプション

```
\@makecaption \caption コマンドは、キャプションを組み立てるために \@mkcaption を呼出ます。
         このコマンドは二つの引数を取ります。一つは、⟨number⟩ で、フロートオブジェク
          トの番号です。もう一つは、⟨text⟩ でキャプション文字列です。⟨number⟩ には通常、
         '図 3.2' のような文字列が入っています。このマクロは、\parbox の中で呼び出さ
         れます。書体は \normalsize です。
```
\abovecaptionskip これらの長さはキャプションの前後に挿入されるスペースです。

\belowcaptionskip

```
1538 \newlength\abovecaptionskip
1539 \newlength\belowcaptionskip
1540 \setlength\abovecaptionskip{10\p@}
1541 \setlength\belowcaptionskip{0\p@}
   キャプション内で複数の段落を作成することができるように、このマクロは \long
 で定義をします。
1542 \long\def\@makecaption#1#2{%
1543 \vskip\abovecaptionskip
1544 \ifnum\ltjgetparameter{direction}=3 \sbox\@tempboxa{#1\hskip1\zw#2}%
1545 \else\sbox\@tempboxa{#1: #2}%
1546 \fi
1547 \ifdim \wd\@tempboxa >\hsize
1548 \ifnum\ltjgetparameter{direction}=3 #1\hskip1\zw#2\relax\par
1549 \else #1: #2\relax\par\fi
1550 \else
1551 \global \@minipagefalse
1552 \hbox to\hsize{\hfil\box\@tempboxa\hfil}%
1553 \fi
1554 \vskip\belowcaptionskip}
```
# <span id="page-54-0"></span>**8.6** コマンドパラメータの設定

#### <span id="page-54-1"></span>**8.6.1 array** と **tabular** 環境

- \arraycolsep array 環境のカラムは 2\arraycolsep で分離されます。 \setlength\arraycolsep{5\p@}
	- \tabcolsep tabular 環境のカラムは 2\tabcolsep で分離されます。 \setlength\tabcolsep{6\p@}

\arrayrulewidth array と tabular 環境内の罫線の幅です。 \setlength\arrayrulewidth{.4\p@}

\doublerulesep array と tabular 環境内の罫線間を調整する空白です。 \setlength\doublerulesep{2\p@}

#### <span id="page-54-2"></span>**8.6.2 tabbing** 環境

```
\tabbingsep \' コマンドで置かれるスペースを制御します。
         1559 \setlength\tabbingsep{\labelsep}
```
#### <span id="page-55-0"></span>**8.6.3 minipage** 環境

\@mpfootins minipageにも脚注を付けることができます。\skip\@mpfootinsは、通常の\skip\footins と同じような動作をします。 1560 \skip\@mpfootins = \skip\footins

#### <span id="page-55-1"></span>**8.6.4 framebox** 環境

\fboxsep \fboxsep は、\fbox と \framebox での、テキストとボックスの間に入る空白です。

\fboxrule \fboxrule は \fbox と \framebox で作成される罫線の幅です。 1561 \setlength\fboxsep{3\p@} 1562 \setlength\fboxrule{.4\p@}

#### <span id="page-55-2"></span>**8.6.5 equation** と **eqnarray** 環境

```
\theequation equation カウンタは、新しい章の開始でリセットされます。また、equation 番号に
           は、章番号が付きます。
             このコードは \chapter 定義の後、より正確には chapter カウンタの定義の後、で
           なくてはいけません。
          1563 %<article>\renewcommand{\theequation}{\@arabic\c@equation}
          1564 %<*report|book>
          1565 \@addtoreset{equation}{chapter}
          1566 \renewcommand{\theequation}{%
          1567 \ifnum\c@chapter>\z@\thechapter.\fi \@arabic\c@equation}
          1568 %</report | book>
```
# <span id="page-55-3"></span>**9** フォントコマンド

まず、数式内に日本語を直接、記述するために数式記号用文字に "JY3/mc/m/n" を 登録します。数式バージョンが bold の場合は、"JY3/gt/m/n" を用います。これ らは、\mathmc, \mathgt として登録されます。また、日本語数式ファミリとして \symmincho がこの段階で設定されます。mathrmmc オプションが指定されていた場 合には、これに引き続き \mathrm と \mathbf を和欧文両対応にするための作業が なされます。この際、他のマクロとの衝突を避けるため \AtBeginDocument を用い て展開順序を遅らせる必要があります。

#### 変更

LATEX 2.09 compatibility mode では和文数式フォント fam が 2 重定義されてい たので、その部分を変更しました。

```
1569 \if@compatibility\else
```
1570 \DeclareSymbolFont{mincho}{JY3}{mc}{m}{n}

1571 \DeclareSymbolFontAlphabet{\mathmc}{mincho}

```
1572 \SetSymbolFont{mincho}{bold}{JY3}{gt}{m}{n}
1573 \jfam\symmincho
1574 \DeclareMathAlphabet{\mathgt}{JY3}{gt}{m}{n}
1575 \fi
1576 \if@mathrmmc
1577 \AtBeginDocument{%
1578 \reDeclareMathAlphabet{\mathrm}{\mathrm}{\mathmc}
1579 \reDeclareMathAlphabet{\mathbf}{\mathbf}{\mathgt}
1580 }%
1581 \fi
   ここでは LATEX 2.09 で一般的に使われていたコマンドを定義しています。これら
```
のコマンドはテキストモードと数式モードのどちらでも動作します。これらは互換 性のために提供をしますが、できるだけ \text... と \math... を使うようにして ください。

\mc これらのコマンドはフォントファミリを変更します。互換モードの同名コマンドと

\gt 異なり、すべてのコマンドがデフォルトフォントにリセットしてから、対応する属

\rm 性を変更することに注意してください。

```
\sf
1582 \DeclareOldFontCommand{\mc}{\normalfont\mcfamily}{\mathmc}
```

```
\tt 1583 \DeclareOldFontCommand{\gt}{\normalfont\gtfamily}{\mathgt}
   1584 \DeclareOldFontCommand{\rm}{\normalfont\rmfamily}{\mathrm}
   1585 \DeclareOldFontCommand{\sf}{\normalfont\sffamily}{\mathsf}
   1586 \DeclareOldFontCommand{\tt}{\normalfont\ttfamily}{\mathtt}
```
\bf このコマンドはボールド書体にします。ノーマル書体に変更するには、\mdseries と指定をします。

1587\DeclareOldFontCommand{\bf}{\normalfont\bfseries}{\mathbf}

- \it これらのコマンドはフォントシェイプを切替えます。スラント体とスモールキャッ
- \sl プの数式アルファベットはありませんので、数式モードでは何もしませんが、警告
- \sc メッセージを出力します。\upshape コマンドで通常のシェイプにすることができ ます。

```
1588\DeclareOldFontCommand{\it}{\normalfont\itshape}{\mathit}
1589 \DeclareOldFontCommand{\sl}{\normalfont\slshape}{\@nomath\sl}
1590 \DeclareOldFontCommand{\sc}{\normalfont\scshape}{\@nomath\sc}
```
\cal これらのコマンドは数式モードでだけ使うことができます。数式モード以外では何 \mit もしません。現在の NFSS は、これらのコマンドが警告を生成するように定義して いますので、'手ずから' 定義する必要があります。

```
1591 \DeclareRobustCommand*{\cal}{\@fontswitch\relax\mathcal}
1592 \DeclareRobustCommand*{\mit}{\@fontswitch\relax\mathnormal}
```
# <span id="page-57-0"></span>**10** 相互参照

### <span id="page-57-1"></span>**10.1** 目次

\section コマンドは、.toc ファイルに、次のような行を出力します。

\contentsline{section}{⟨*title*⟩}{⟨*page*⟩}

⟨*title*⟩ には項目が、⟨*page*⟩ にはページ番号が入ります。\section に見出し番号 が付く場合は、⟨*title*⟩ は、\numberline{⟨*num*⟩}{⟨*heading*⟩}となります。⟨*num*⟩ は \thesection コマンドで生成された見出し番号です。⟨*heading*⟩ は見出し文字列で す。この他の見出しコマンドも同様です。

figure 環境での \caption コマンドは、.lof ファイルに、次のような行を出力し ます。

\contentsline{figure}{\numberline{⟨*num*⟩}{ ⟨*caption*⟩}}{⟨*page*⟩}

⟨*num*⟩ は、\thefigure コマンドで生成された図番号です。⟨*caption*⟩ は、キャプ ション文字列です。table 環境も同様です。

\contentsline{⟨*name*⟩}コマンドは、\l@⟨*name*⟩ に展開されます。したがって、 目次の体裁を記述するには、\l@chapter, \l@section などを定義します。図目次 のためには \l@figure です。これらの多くのコマンドは \@dottedtocline コマン ドで定義されています。このコマンドは次のような書式となっています。

\@dottedtocline{⟨*level*⟩}{⟨*indent*⟩}{⟨*numwidth*⟩}{⟨*title*⟩}{⟨*page*⟩}

⟨*level*⟩ "⟨*level*⟩ <= tocdepth" のときにだけ、生成されます。\chapter はレベル 0、\section はレベル1、… です。

⟨*indent*⟩ 一番外側からの左マージンです。

⟨*numwidth*⟩ 見出し番号(\numberline コマンドの ⟨*num*⟩)が入るボックスの幅 です。

\c@tocdepth tocdepth は、目次ページに出力をする見出しレベルです。 1593 %<article>\setcounter{tocdepth}{3} 1594 %<!article>\setcounter{tocdepth}{2}

また、目次を生成するために次のパラメータも使います。

\@pnumwidth ページ番号の入るボックスの幅です。 1595 \newcommand{\@pnumwidth}{1.55em}

\@tocmarg 複数行にわたる場合の右マージンです。 1596 \newcommand{\@tocrmarg}{2.55em}

\@dotsep ドットの間隔(mu 単位)です。2 や 1.7 のように指定をします。 1597 \newcommand{\@dotsep}{4.5}

\toclineskip この長さ変数は、目次項目の間に入るスペースの長さです。デフォルトはゼロとなっ ています。縦組のとき、スペースを少し広げます。 1598 \newdimen\toclineskip 1599 %<yoko>\setlength\toclineskip{\z@} 1600 %<tate>\setlength\toclineskip{2\p@}

\numberline \numberline マクロの定義を示します。オリジナルの定義では、ボックスの幅を \@lnumwidth \@tempdima にしていますが、この変数はいろいろな箇所で使われますので、期待 した値が入らない場合があります。

> たとえば、lltjfont.sty での \selectfont は、和欧文のベースラインを調整す るために \@tempdima 変数を用いています。そのため、\l@... マクロの中でフォン トを切替えると、\numberline マクロのボックスの幅が、ベースラインを調整する ときに計算した値になってしまいます。

> フォント選択コマンドの後、あるいは \numberline マクロの中でフォントを切 替えてもよいのですが、一時変数を意識したくないので、見出し番号の入るボック スを \@lnumwidth 変数を用いて組み立てるように \numberline マクロを再定義し ます。

1601 \newdimen\@lnumwidth 1602 \def\numberline#1{\hbox to\@lnumwidth{#1\hfil}}

\@dottedtocline 目次の各行間に\toclineskipを入れるように変更します。このマクロはltsect.dtx で定義されています。

1603 \def\@dottedtocline#1#2#3#4#5{%

- 1604 \ifnum #1>\c@tocdepth \else
- 1605 \vskip\toclineskip \@plus.2\p@
- 1606 {\leftskip #2\relax \rightskip \@tocrmarg \parfillskip -\rightskip
- 1607 \parindent #2\relax\@afterindenttrue
- 1608 \interlinepenalty\@M
- 1609 \leavevmode
- 1610 \@lnumwidth #3\relax
- 1611 \advance\leftskip \@lnumwidth \hbox{}\hskip -\leftskip
- 1612 {#4}\nobreak
- 1613 \leaders\hbox{\$\m@th \mkern \@dotsep mu.\mkern \@dotsep mu\$}%
- 1614 \hfill\nobreak
- 1615 \hb@xt@\@pnumwidth{\hss\normalfont \normalcolor #5}%
- 1616 \par}%
- 1617 \fi}

\addcontentsline ページ番号を \rensuji で囲むように変更します。横組のときにも '\rensuji' コマ ンドが出力されますが、このコマンドによる影響はありません。

```
このマクロは ltsect.dtx で定義されています。
1618 \def\addcontentsline#1#2#3{%
1619 \protected@write\@auxout
1620 {\let\label\@gobble \let\index\@gobble \let\glossary\@gobble
1621 %<tate>\@temptokena{\rensuji{\thepage}}}%
1622 %<yoko>\@temptokena{\thepage}}%
1623 {\string\@writefile{#1}%
1624 {\protect\contentsline{#2}{#3}{\the\@temptokena}}}%
1625 }
```
#### <span id="page-59-0"></span>**10.1.1** 本文目次

```
\tableofcontents 目次を生成します。
```

```
1626 \newcommand{\tableofcontents}{%
1627 %<*report|book>
1628 \if@twocolumn\@restonecoltrue\onecolumn
1629 \else\@restonecolfalse\fi
1630 %</report | book>
1631 %<article> \section*{\contentsname
1632 %<!article> \chapter*{\contentsname
1633 \@mkboth{\contentsname}{\contentsname}%
1634 }\@starttoc{toc}%
1635 %<report|book> \if@restonecol\twocolumn\fi
1636 }
```
\l@part part レベルの目次です。

```
1637 \newcommand*{\l@part}[2]{%
1638 \ifnum \c@tocdepth >-2\relax
1639 %<article> \addpenalty{\@secpenalty}%
1640 %<!article> \addpenalty{-\@highpenalty}%
1641 \addvspace{2.25em \@plus\p@}%
1642 \begingroup
1643 \parindent\z@\rightskip\@pnumwidth
1644 \parfillskip-\@pnumwidth
1645 {\leavevmode\large\bfseries
1646 \setlength\@lnumwidth{4\zw}%
1647 #1\hfil\nobreak
1648 \hbox to\@pnumwidth{\hss#2}}\par
1649 \nobreak
1650 %<article> \if@compatibility
1651 \global\@nobreaktrue
1652 \everypar{\global\@nobreakfalse\everypar{}}%
1653 %<article> \fi
1654 \endgroup
1655 \fi}
```
\l@chapter chapter レベルの目次です。 %<\*report|book>

```
1657 \newcommand*{\l@chapter}[2]{%
1658 \ifnum \c@tocdepth >\m@ne
1659 \addpenalty{-\@highpenalty}%
1660 \addvspace{1.0em \@plus\p@}%
1661 \begingroup
1662 \parindent\z@ \rightskip\@pnumwidth \parfillskip-\rightskip
1663 \leavevmode\bfseries
1664 \setlength\@lnumwidth{4\zw}%
1665 \advance\leftskip\@lnumwidth \hskip-\leftskip
1666 #1\nobreak\hfil\nobreak\hbox to\@pnumwidth{\hss#2}\par
1667 \penalty\@highpenalty
1668 \endgroup
1669 \fi}
1670 %</report | book>
```
**\l@section section レベルの目次です。** 

```
1671 %<*article>
                1672 \newcommand*{\l@section}[2]{%
                1673 \ifnum \c@tocdepth >\z@
                1674 \addpenalty{\@secpenalty}%
                1675 \addvspace{1.0em \@plus\p@}%
                1676 \begingroup
                1677 \parindent\z@ \rightskip\@pnumwidth \parfillskip-\rightskip
                1678 \leavevmode\bfseries
                1679 \setlength\@lnumwidth{1.5em}%
                1680 \advance\leftskip\@lnumwidth \hskip-\leftskip
                1681 #1\nobreak\hfil\nobreak\hbox to\@pnumwidth{\hss#2}\par
                1682 \endgroup
                1683 \fi}
                1684 %</article>
                1685 %<*report|book>
                1686 %<tate>\newcommand*{\l@section}{\@dottedtocline{1}{1\zw}{4\zw}}
                1687 %<yoko>\newcommand*{\l@section}{\@dottedtocline{1}{1.5em}{2.3em}}
                1688 %</report | book>
  \l@subsection
下位レベルの目次項目の体裁です。
\l@subsubsection
1689 %<*tate>
   \l@paragraph
1690 %<*article>
\l@subparagraph<sub>1692</sub>\newcommand*{\l@subsubsection}{\@dottedtocline{3}{2\zw}{6\zw}}
                1691\newcommand*{\l@subsection} {\@dottedtocline{2}{1\zw}{4\zw}}
                1693\newcommand*{\l@paragraph} {\@dottedtocline{4}{3\zw}{8\zw}}
                1694 \newcommand*{\l@subparagraph} {\@dottedtocline{5}{4\zw}{9\zw}}
                1695 %</article>
                1696 %<*report|book>
                1697\newcommand*{\l@subsection} {\@dottedtocline{2}{2\zw}{6\zw}}
                1698 \newcommand*{\l@subsubsection}{\@dottedtocline{3}{3\zw}{8\zw}}
                1699 \newcommand*{\l@paragraph} {\@dottedtocline{4}{4\zw}{9\zw}}
                1700 \newcommand*{\l@subparagraph} {\@dottedtocline{5}{5\zw}{10\zw}}
                1701 %</report | book>
```

```
1702 %</tate>
1703 %<*yoko>
1704 %<*article>
1705\newcommand*{\l@subsection} {\@dottedtocline{2}{1.5em}{2.3em}}
1706 \newcommand*{\l@subsubsection}{\@dottedtocline{3}{3.8em}{3.2em}}
1707 \newcommand*{\l@paragraph} {\@dottedtocline{4}{7.0em}{4.1em}}
1708 \newcommand*{\l@subparagraph} {\@dottedtocline{5}{10em}{5em}}
1709 %</article>
1710 % <* report | book>
1711 \newcommand*{\l@subsection} {\@dottedtocline{2}{3.8em}{3.2em}}
1712 \newcommand*{\l@subsubsection}{\@dottedtocline{3}{7.0em}{4.1em}}
1713 \newcommand*{\l@paragraph} {\@dottedtocline{4}{10em}{5em}}
1714 \newcommand*{\l@subparagraph} {\@dottedtocline{5}{12em}{6em}}
1715 %</report | book>
1716 %</yoko>
```
#### <span id="page-61-0"></span>**10.1.2** 図目次と表目次

```
\listoffigures 図の一覧を作成します。
             1717 \newcommand{\listoffigures}{%
              1718 %<*report | book>
              1719 \if@twocolumn\@restonecoltrue\onecolumn
              1720 \else\@restonecolfalse\fi
              1721 \chapter*{\listfigurename
              1722 %</report | book>
              1723 %<article> \section*{\listfigurename
              1724 \@mkboth{\listfigurename}{\listfigurename}}%
              1725 \@starttoc{lof}%
              1726 %<report|book> \if@restonecol\twocolumn\fi
              1727 }
     \l@figure 図目次の体裁です。
              1728 %<tate>\newcommand*{\l@figure}{\@dottedtocline{1}{1\zw}{4\zw}}
              1729 %<yoko>\newcommand*{\l@figure}{\@dottedtocline{1}{1.5em}{2.3em}}
```
### \listoftables 表の一覧を作成します。

```
1730 \newcommand{\listoftables}{%
1731 %<*report|book>
1732 \if@twocolumn\@restonecoltrue\onecolumn
1733 \else\@restonecolfalse\fi
1734 \chapter*{\listtablename
1735 %</report | book>
1736 %<article> \section*{\listtablename
1737 \@mkboth{\listtablename}{\listtablename}}%
1738 \@starttoc{lot}%
1739 %<report|book> \if@restonecol\twocolumn\fi
1740 }
```
\l@table 表目次の体裁は、図目次と同じにします。 \let\l@table\l@figure

#### <span id="page-62-0"></span>**10.2** 参考文献

\bibindent オープンスタイルの参考文献で使うインデント幅です。 \newdimen\bibindent \setlength\bibindent{1.5em}

\newblock \newblock のデフォルト定義は、小さなスペースを生成します。 \newcommand{\newblock}{\hskip .11em\@plus.33em\@minus.07em}

thebibliography 参考文献や関連図書のリストを作成します。

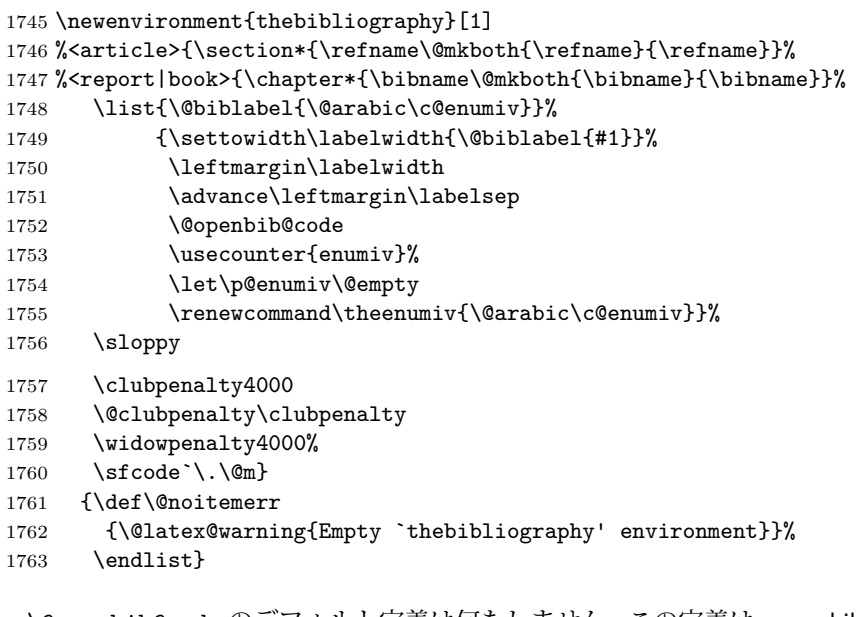

- \@openbib@code \@openbib@code のデフォルト定義は何もしません。この定義は、openbib オプショ ンによって変更されます。 \let\@openbib@code\@empty
	- \@biblabel The label for a \bibitem[...] command is produced by this macro. The default from latex.dtx is used. % \renewcommand\*{\@biblabel}[1]{[#1]\hfill}
		- \@cite The output of the \cite command is produced by this macro. The default from latex.dtx is used.
			- % \renewcommand\*{\@cite}[1]{[#1]}

# <span id="page-63-0"></span>**10.3** 索引

```
theindex 2段組の索引を作成します。索引の先頭のページのスタイルは jpl@in とします。し
         たがって、headings と bothstyle に適した位置に出力されます。
        1767 \newenvironment{theindex}
        1768 {\if@twocolumn\@restonecolfalse\else\@restonecoltrue\fi
        1769 \columnseprule\z@ \columnsep 35\p@
        1770 %<article> \twocolumn[\section*{\indexname}]%
        1771 %<report|book> \twocolumn[\@makeschapterhead{\indexname}]%
        1772 \@mkboth{\indexname}{\indexname}%
        1773 \thispagestyle{jpl@in}\parindent\z@
        1774 \parskip\z@ \@plus .3\p@\relax
        1775 \let\item\@idxitem}
        1776 {\if@restonecol\onecolumn\else\clearpage\fi}
\@idxitem
索引項目の字下げ幅です。\@idxitem は \item の項目の字下げ幅です。
\subitem
1777 \newcommand{\@idxitem}{\par\hangindent 40\p@}
```

```
\subsubitem 1778 \newcommand{\subitem}{\@idxitem \hspace*{20\p@}}
           1779 \newcommand{\subsubitem}{\@idxitem \hspace*{30\p@}}
```
\indexspace 索引の "文字" 見出しの前に入るスペースです。

1780 \newcommand{\indexspace}{\par \vskip 10\p@ \@plus5\p@ \@minus3\p@\relax}

#### <span id="page-63-1"></span>**10.4** 脚注

```
\footnoterule 本文と脚注の間に引かれる罫線です。
          1781 \renewcommand{\footnoterule}{%
```
1782 \kern-3\p@

- 1783 \hrule width .4\columnwidth
- 1784 \kern 2.6\p@}
- \c@footnote report と book クラスでは、chapter レベルでリセットされます。 1785 %<!article>\@addtoreset{footnote}{chapter}

\@makefntext このマクロにしたがって脚注が組まれます。

```
\@makefnmark は脚注記号を組み立てるマクロです。
```

```
1786 %<*tate>
1787 \newcommand\@makefntext[1]{\parindent 1\zw
1788 \noindent\hbox to 2\zw{\hss\@makefnmark}#1}
1789 %</tate>
1790 %<*yoko>
1791 \newcommand\@makefntext[1]{\parindent 1em
1792 \noindent\hbox to 1.8em{\hss\@makefnmark}#1}
1793 %</yoko>
```
# <span id="page-64-0"></span>**11** 今日の日付

組版時における現在の日付を出力します。

- \if 西暦 \today コマンドの '年' を、西暦か和暦のどちらで出力するかを指定するコマンド \ 西暦 です。
- \ 和暦 1794 \newif\if 西暦 \ 西暦 false 1795 \def\ 西暦{\ 西暦 true} 1796 \def\ 和暦{\ 西暦 false}
- \heisei \today コマンドを \rightmark で指定したとき、\rightmark を出力する部分で 和暦のための計算ができないので、クラスファイルを読み込む時点で計算しておき ます。

1797 \newcount\heisei \heisei\year \advance\heisei-1988\relax

\today 縦組の場合は、漢数字で出力します。

```
1798 \def\today{{%
1799 \ifnum\ltjgetparameter{direction}=3
1800 \if 西暦
1801 \kansuji\year 年
1802 \kansuji\month 月
1803 \kansuji\day 日
1804 \else
1805 平成 \ifnum\heisei=1 元年 \else\kansuji\heisei 年 \fi
1806 \kansuji\month 月
1807 \kansuji\day 日
1808 \fi
1809 \else
1810 \if 西暦
1811 \number\year~年
1812 \number\month~月
1813 \number\day~日
1814 \else
1815 平成\ifnum\heisei=1 元年\else\number\heisei~年\fi
1816 \number\month~月
1817 \number\day~日
1818 \fi
1819 \fi}}
```
# <span id="page-64-1"></span>**12** 初期設定

\prepartname

```
\postpartname
1820 \newcommand{\prepartname}{第}
 \prechaptername 1821 \ne \text{command}\{\postpartname}{{\text{if}}\}\postchaptername <sub>1823</sub> %<report|book>\newcommand{\postchaptername}{章}
                  1822 %<report|book>\newcommand{\prechaptername}{第}
```
\contentsname

```
\listfigurename
1824 \newcommand{\contentsname}{目 次}
 \listtablename<sup>1825</sup> \newcommand{\listfigurename}{図 目 次}
                1826 \newcommand{\listtablename}{表 目 次}
```
#### \refname

```
\bibname
1827 %<article>\newcommand{\refname}{参考文献}
\indexname 1828 %<report|book>\newcommand{\bibname}{関連図書}
          1829 \newcommand{\indexname}{索 引}
```
#### \figurename

```
\tablename 1830 \newcommand{\figurename}{図}
          1831 \newcommand{\tablename}{表}
```
#### \appendixname

```
\abstractname 1832 \newcommand{\appendixname}{付 録}
             1833 %<article|report>\newcommand{\abstractname}{概 要}
```

```
1834 %<br />book>\pagestyle{headings}
1835 %<!book>\pagestyle{plain}
1836 \pagenumbering{arabic}
1837 \raggedbottom
1838 \if@twocolumn
1839 \twocolumn
1840 \sloppy
1841 \else
1842 \onecolumn
1843 \fi
```
\@mparswitch は傍注を左右(縦組では上下)どちらのマージンに出力するかの指 定です。偽の場合、傍注は一方の側にしか出力されません。このスイッチを真とす ると、とくに縦組の場合、奇数ページでは本文の上に、偶数ページでは本文の下に 傍注が出力されますので、おかしなことになります。

また、縦組のときには、傍注を本文の下に出すようにしています。\reversemarginpar とすると本文の上側に出力されます。ただし、二段組の場合は、つねに隣接するテ キスト側のマージンに出力されます。

```
1844 %<*tate>
```

```
1845 \normalmarginpar
1846 \@mparswitchfalse
1847 %</tate>
```
1848 %<\*yoko>

```
1849 \if@twoside
```

```
1850 \@mparswitchtrue
```

```
1851 \else
```

```
1852 \@mparswitchfalse
```
1853 $\mathbf{\hat{1}}$  %</yoko> %</article|report|book>